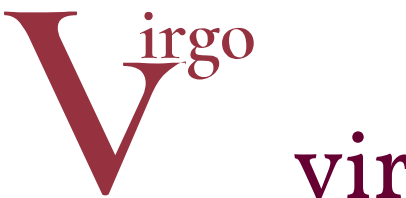

# virtuelle Grafikobjekte

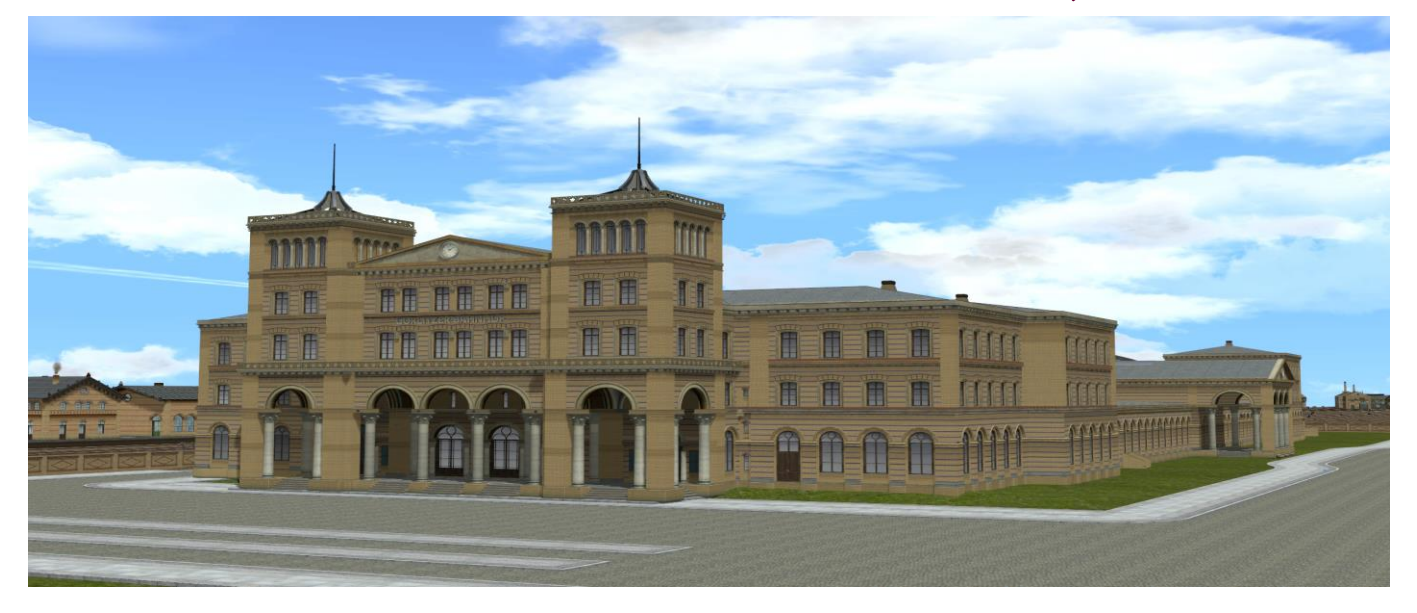

# DER GÖRLITZER BAHNHOF IN BERLIN

## Inhalt

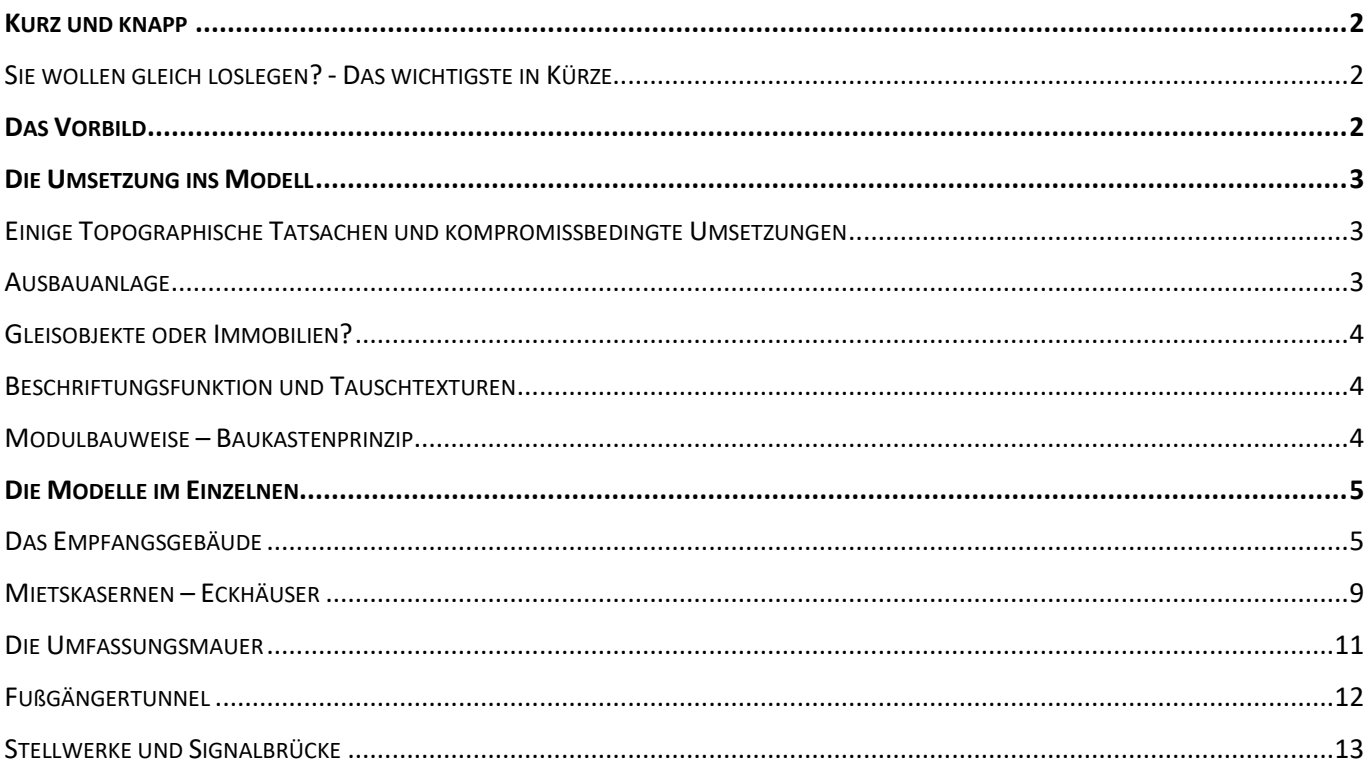

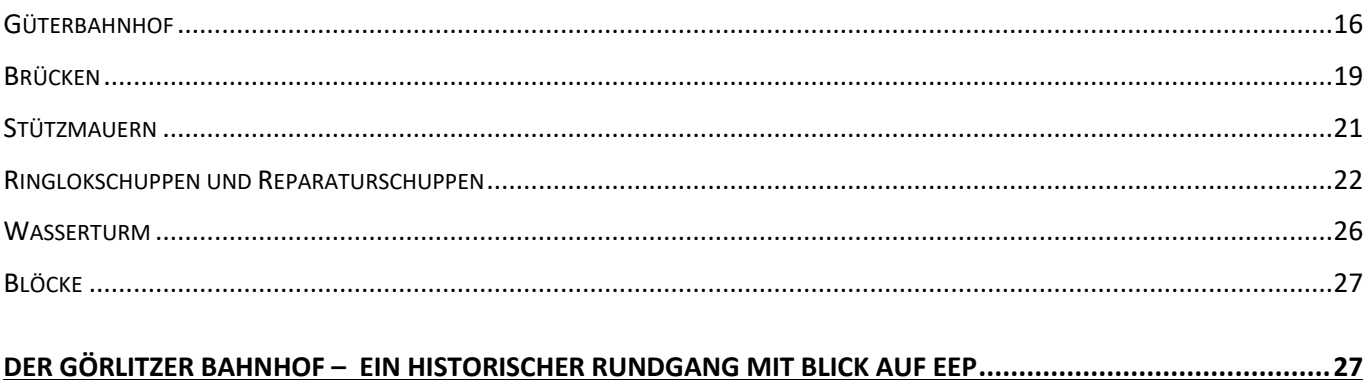

### <span id="page-1-0"></span>Kurz und knapp

### Name des Installationspakets: **V16NHW10039**

Dieses Modellset enthält 68 Einzelmodelle in 10 Gruppen für den Bau des historischen Görlitzer Bahnhofs in Berlin-Kreuzberg. Das Modellset umfasst neben dem Hauptgebäude mit Bahnsteighalle auch nahezu alle Nebengebäude wie Güterbahnhof, Lokschuppen, Mauern, Böschungen, Brücken, Stellwerke, Signalbrücke etc. Eine Übersichtsanlage mit allen Modellen und einige Blockdateien komplettieren das Modellset. Darüber hinaus bietet Harald Krause separat eine kostenlose Ausbauanlage mit dem kompletten Görlitzer Bahnhof aus diesem Set an.

### <span id="page-1-1"></span>Sie wollen gleich loslegen? - Das wichtigste in Kürze

Mit dem Erwerb dieses umfangreichen Modellsets offeriere ich, der Verfasser der folgenden Zeilen, Ihnen im Wesentlichen drei Alternativen:

- Sie laden sich die kostenlose Ausbauanlage **GoerlBf\_Berlin\_HaKr.anl3** vom Server des EEP-Forums herunter. Nach dem Öffnen der Anlage stehen alle Modelle (den Erwerb dieses Modellsets vorausgesetzt) am richtigen Ort. Eine Liste der evtl. fehlenden Modelle von Dritt-Konstrukteuren finden Sie weiter unten.
- Sie bauen den Görlitzer Bahnhof samt Gleisentwicklung "von der Pike auf" selbst mit Ihren eigenen Modellen und setzen die hier erworbenen Modelle an die passenden Orte. Diese Option kommt z.B. infrage, wenn Sie 3D-Weichen verbauen möchten (die Eleganz der Gleisentwicklung mit den im Kurvenverlauf liegenden Weichenstraßen werden Sie mit 3D-Weichen im Vergleich zu denen in der Ausbauanlage jedoch nicht erreichen). Im Verlaufe dieser Dokumentation finden Sie eine Aufbau-Anleitung für die wichtigsten Teilmodelle dieses Sets.
- Sie verwenden das Modellset als "Steinbruch" für Ihre eigenen Zwecke und verbauen einzelne oder alle Modelle daraus, wie und wo es Ihnen gefällt. Dabei sollten Sie berücksichtigen, dass die Sockeltiefe vieler Modelle im Set anlassbedingt nur 20cm beträgt.

### <span id="page-1-2"></span>Das Vorbild

Der Görlitzer Bahnhof war einer der großen Berliner Kopfbahnhöfe. Er bestand im Wesentlichen von 1866 bis 1945. Danach führte er, bedingt durch die deutsche Teilung und die Verlagerung der Verkehrsströme, ein Schattendasein. Mitte der 1960er Jahre wurden die Reste des bereits im Zweiten Weltkrieg erheblich beschädigten Bahnhof s abgerissen bzw. gesprengt. Auf dem Terrain der weiträumigen Bahnanlagen befindet sich heute der Görlitzer Park.

[Hier](http://www.virgo-cad.de/GoerlitzerBahnhofHistorie.pdf) finden Sie den Link zu meinem reich illustrierten historischen Abriss über diesen einerseits typischen, andererseits so ganz besonderen Berliner Kopfbahnhof.

### <span id="page-2-0"></span>Die Umsetzung ins Modell

Die Quellenlage zum *Görlitzer* ist schmal. Es gibt nur wenige hochaufgelöste Fotos. Von manchen Nebengebäuden oder Blickwinkeln fehlen gänzlich Abbildungen. So musste manches sinngemäß ergänzt werden. Die Fantasie des Nachempfinders bewegte sich in den engen Koordinaten des wenigen gut Dokumentierten.

Bei den Recherchen zu den Lageverhältnissen wurde mir schnell deutlich: Die Gleispläne widersprechen sich teilweise auf eine Weise, die nicht allein durch spätere Um- und Ausbauten zu erklären ist. Einzig die historischen Luftbilder konnten über die Situation unbestechliche Auskunft geben, doch leider standen mir keine hochauflösenden Bilder zur Verfügung. Die besten Luftbilder sind Flugbilder von 1928. Im Vergleich mit heutigen Satellitenbildern lassen sich die topographischen Verhältnisse zwar einigermaßen sicher ableiten. Die gezeichneten Pläne dagegen weichen allesamt von diesen Luftbildern ab.

Die unüblichen Gleisabstände auf der Brücke über den Landwehrkanal habe ich aus einem jüngeren Luftbild vom 12. Mai 1982 ermittelt. Sie entsprechen dem Befund auf den erhaltenen Resten, der heutigen Fußgängerbrücke an dieser Stelle.

Als Konsequenz aus all den widersprüchlichen Daten habe ich ein privates Koordinatensystem gebildet, das ich als Kompromiss aus den untersuchten Dokumenten ableite.

### <span id="page-2-1"></span>Einige Topographische Tatsachen und kompromissbedingte Umsetzungen

Die Werte in Klammern sind Höhenzahlen in EEP.

- Gleisplan, Gebäudezustand und Bahnsteighöhen weitgehend nach der Bahnhofsordnung von 1932
- Schienenoberkante Bahnsteiggleise  $(-1, 2, m)$ ; Gleisvorfeld der Personenverkehrsgleise  $(0, 3m)$ ; Brücke Landwehrkanal: 37,00m (0,30 m); (Quelle: Planzeichnung aus dem Bestand des Architekturmuseums Berlin)
- Schienenoberkante Ziehgleis Oppelner Straße: 35,00 (-1,0 m)
- Schienenoberkante Gleise am Görlitzer Tor: 33,20m (-4.23 m)
- Schotterbett ("Boden") in der Bahnsteighalle zwischen den Gleisen: (-1,50 m)
- Bahnsteighöhe relativ über SOK: (0,7 m)
- Bahnsteighöhe absolut, Fußboden in der Bahnhofshalle und oberste Ebene der Bahnhofsplatte:  $(-0.5 \, \text{m})$
- Abstand der Bahnsteiggleise: 4,50m / 10m
- Abstand der Gleise auf der Brücke / auf dem Damm nach Treptow: Hauptgleise 6,xx m, Ziehgleis 4,xx m.
- Wasserspiegel im Landwehrkanal: 29,00m (-6,80 m)
- Straßenniveau Einmündung Görlitzer Straße / Görlitzer Ufer und an der Wiener Brücke: 33.0 m (- 4.46 m)
- Straßenniveau unter Eisenbahnbrücke Görlitzer Ufer: 31,00m (-5.43 m)
- Straßenniveau Spreewaldplatz, Görlitzer Straße Nordende / Skalitzer Straße: 36,00m (-1,70 m)
- Winkel Landwehrkanal und Görlitzer Ufer / Bahnsteiggleise: 80 Grad
- Winkel Görlitzer Straße / Görlitzer Ufer: 88 Grad
- Winkel Görlitzer Straße / Wiener Straße: 178 Grad

### <span id="page-2-2"></span>Ausbauanlage

Bei der Konzeption der Ausbauanlage wollten Harald und ich berücksichtigen, dass der Anwender möglichst nicht von einem Wald an blauen Fragezeichen (Hinweis auf fehlende Modelle) überrascht wird. So bedient sich die Anlage vieler Grundmodelle. Auf manche Modelle aus dem Grundbestand wurde jedoch dann verzichtet, wenn es für sie deutlich attraktivere Alternativen durch Shop-Modelle gab.

Bekanntlich besitzen etliche Anwender umfangreiche Modellsammlungen. Es liegt also in der Verantwortung und dem Belieben des Anwenders, ob und welche Modelle er ergänzt.

Diese Shop-Modelle sind verbaut:

- Straßen: **V13NAS30003, V10NMH30003**
- U-Bahn: **V70NAF10004**
- Drehscheibe: **V11NGK30014**
- Gleissystem: **V90NUB30007**

Nicht verwendet, aber empfehlenswert, weil passend zum Setting dieser Anlage sind in absteigender Wichtigkeit:

- Brückenformsignale (GK3)
- Straßenbahn-Rillenschienen und -weichen (AS3)
- (Eigenwerbung!) Berliner Mietskasernen (HW1)

### <span id="page-3-0"></span>Gleisobjekte oder Immobilien?

In diesem Modellset sind einige Modelle, die man üblicherweise als Gleisobjekte kennt, als Immobilien konstruiert. Das hat Vor- und Nachteile. Nachteilig ist zweifellos die größere Sorgfalt, die beim ersten Einpassen auf der Anlage erforderlich ist. Dem gegenüber stehen diese Vorteile:

- Immobilien können skaliert werden (was in kniffligen Bausituationen hilfreich und bei behutsamer Anwendung kaum sichtbar ist)
- Brücken als Immobilien können auch Weichen tragen (hier die Brücke über den Landwehrkanal).
- Immobilien, die baulich zusammengehören, können über ihre Andockpunkte in der Regel mühelos verknüpft werden.

### <span id="page-3-1"></span>Beschriftungsfunktion und Tauschtexturen

Einige Modelle sind mittels der Beschriftungsfunktion von EEP für Ihre eigenen Beschriftungen vorbereitet. Dazu gehören die drei Stellwerke, das Bahnbetriebswerk und ein Tor in der Umfassungsmauer. Das Tor mit dem gewölbten Torschild dagegen können Sie mittels Tauschtextur nach eigenem Gutdünken gestalten. Näheres sehen Sie in den tabellarischen Modellübersichten.

### <span id="page-3-2"></span>Modulbauweise – Baukastenprinzip

Einige Modelle dieses Sets sind speziell für die Errichtung des *Görlitzer* konzipiert. Dies betrifft vor allem die Brückenmodelle, das Empfangsgebäude und den Fußgängertunnel. In anderen Szenerien können sie nicht ohne Abstriche platziert werden.

Es ist geplant, später einzelne Moduln aus solchen maßgeschneiderten Modellen herauszulösen und für die freizügige Verwendung abzuändern. Diese nachzureichenden Moduln will ich für Erwerber des Modellsets Görlitzer Bahnhof vergünstigt nachreichen. Einen Zeitpunkt hierfür kann ich heute noch nicht nennen.

<span id="page-3-3"></span>Andere Bestandteile dieses Modellsets können freizügig verwendet werden. Dazu gehören die Stellwerke, der Lokschuppen, der Wasserturm, die Umfassungsmauer, der Güterbahnhof etc.

### Die Modelle im Einzelnen

In der beigefügten Demo-Anlage **Goerlbf\_alle\_Modelle\_HW1.anl3** finden Sie die Modelle auf einer Perlenschnur aufgereiht. Schalten Sie das Startsignal auf Grün und fahren Sie mit dem Schaltauto in einer Panoramafahrt an allen Modellen entlang. Drücken Sie nach dem Start des Schaltautos F9 und verändern Sie mit gedrückter rechter Maustaste die Perspektive nach Ihren Wünschen. Eine weitere Kamera leitet einen Drohnenflug über die Blöcke ein. Oder Sie starten Harald Krauses kostenlose Ausbauanlage (s.o.) und finden alle Modelle am passenden Ort.

### <span id="page-4-0"></span>Das Empfangsgebäude

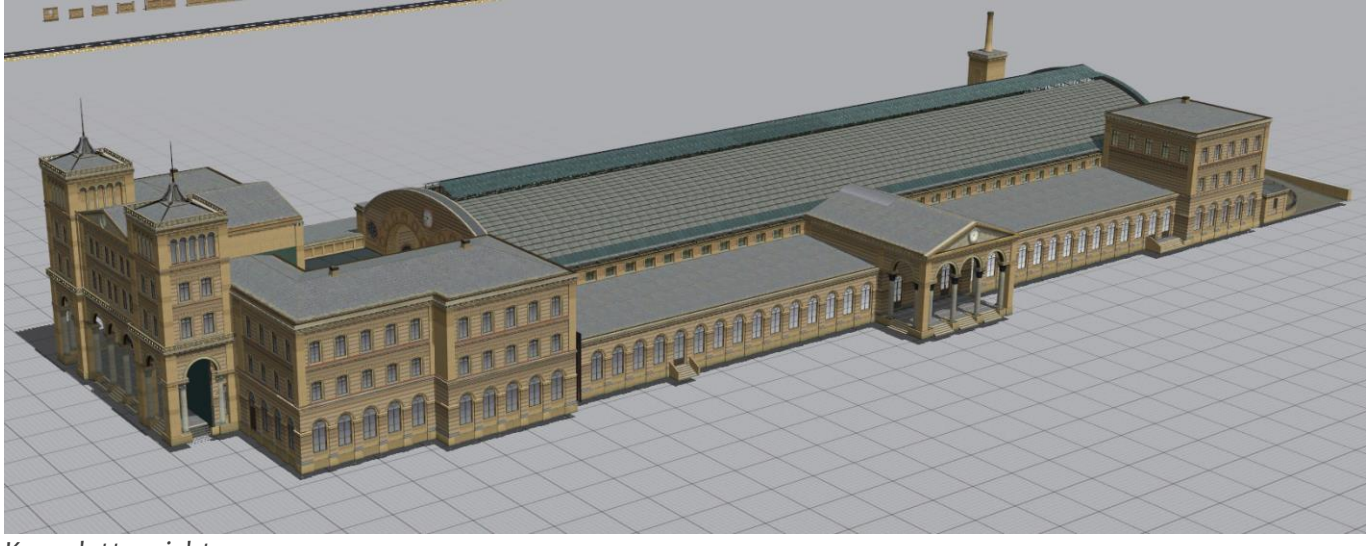

*Komplettansicht*

Weil das Empfangsgebäude insgesamt knapp eine Million Polygone umfasst, musste es für seine EEP-Tauglichkeit in einzelne Moduln aufgeteilt werden. Der Umfang der Moduln folgt nicht architektonischer Logik. Vielmehr musste die Aufteilung eine gleichmäßige Verteilung der Polygonsumme berücksichtigen sowie die Texturflächen möglichst effizient ausnutzen.

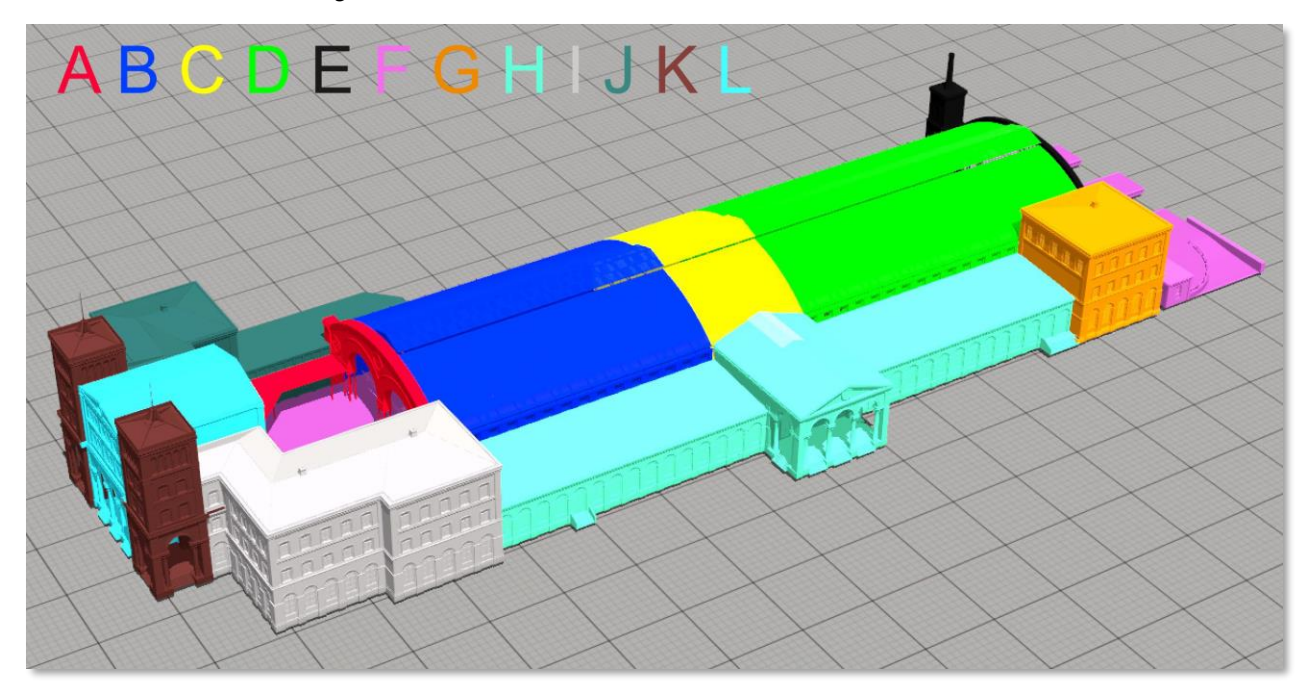

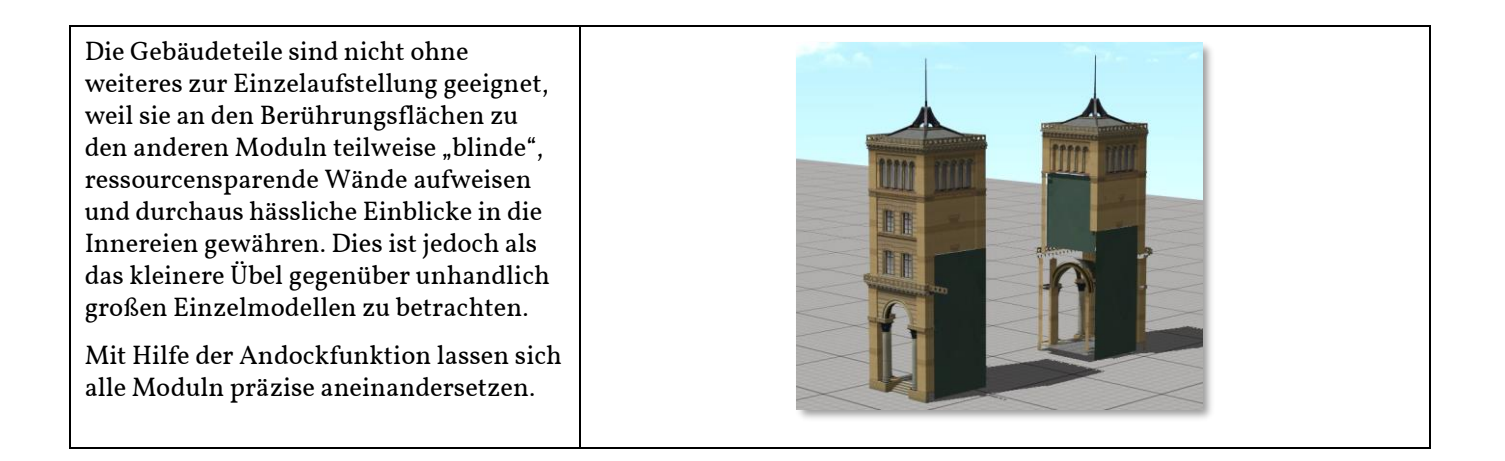

### EINBAUTIPPS

Verwenden Sie den Immobilienblock **GoerlBf\_EG\_komplett\_HW1.bi3** aus dem Lieferumfang. Wenn Sie die einzelnen Moduln selbst platzieren möchten, gehen Sie in alphabetischer Reihenfolge vor und orientieren sich an der schematischen farbigen Abbildung. Sie beginnen mit dem knallroten Bauteil (A). Schalten Sie zuvor in EEP die Andockfunktion ein **[Strg+S]**. Beim Bau des Moduls (A) orientieren Sie sich an dem Pfeil, der die Verlegerichtung der weiteren Module (B,C,D…) anzeigt.

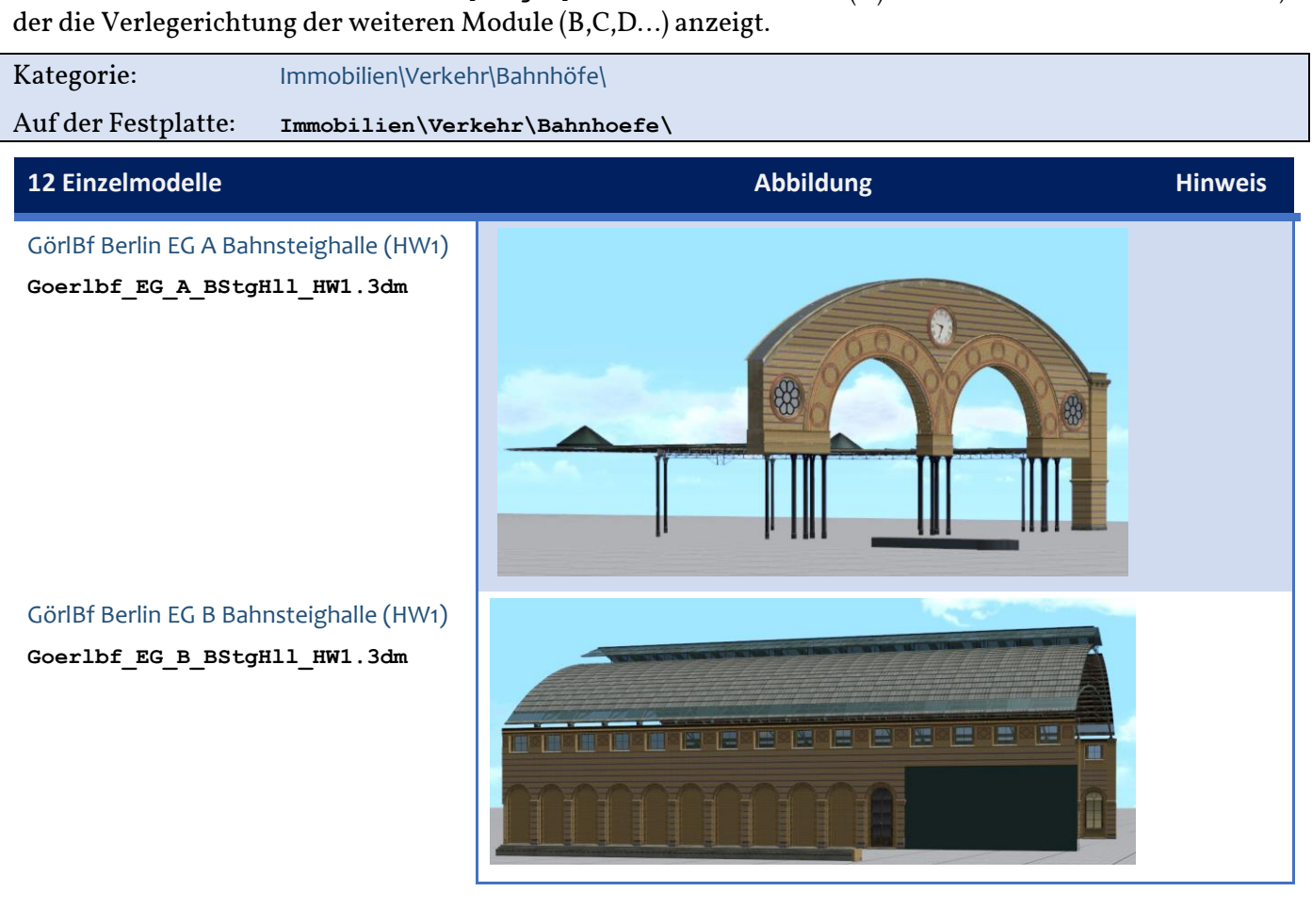

GörlBf Berlin EG C Bahnsteighalle (HW1) **Goerlbf\_EG\_C\_BStgHll\_HW1.3dm**

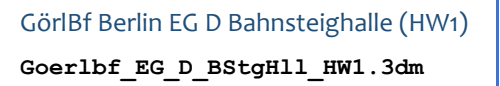

GörlBf Berlin EG E Bahnsteighalle (HW1) **Goerlbf\_EG\_E\_BStgHll\_HW1.3dm**

GörlBf Berlin EG F Bahnsteig (HW1) **Goerlbf\_EG\_F\_BStgAusst\_HW1.3dm**

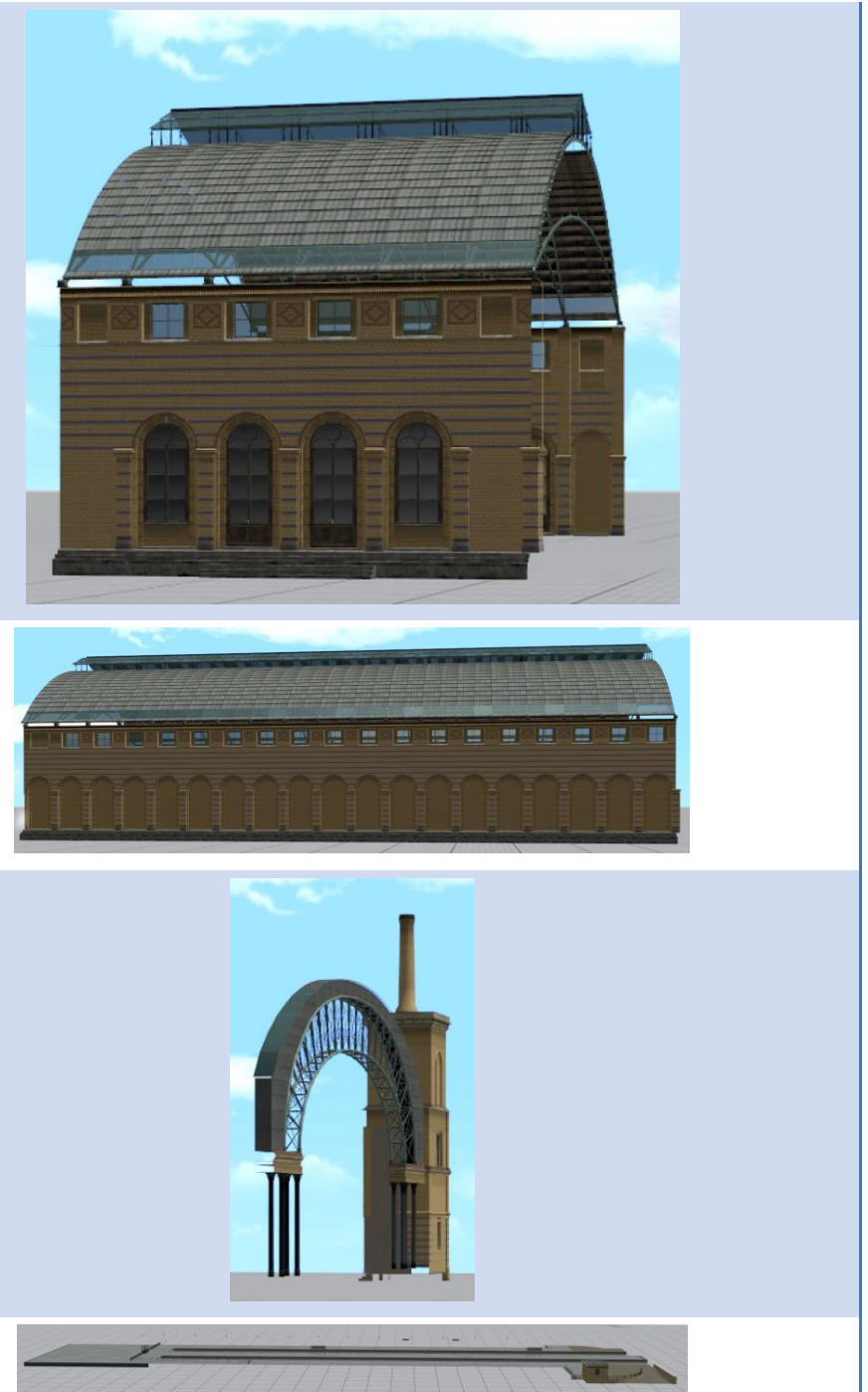

### GörlBf Berlin EG G Pav Südwest (HW1)

**Goerlbf\_EG\_G\_Pav\_SW\_HW1.3dm**

GörlBf Berlin EG H Seitenflügel (HW1) **Goerlbf\_EG\_H\_Seitfl\_W\_HW1.3dm**

GörlBf Berlin EG I Pav Nordwest (HW1) **Goerlbf\_EG\_I\_Pav\_NW\_HW1.3dm**

GörlBf Berlin EG J Pav Nordost (HW1) **Goerlbf\_EG\_J\_Pav\_NO\_HW1.3dm**

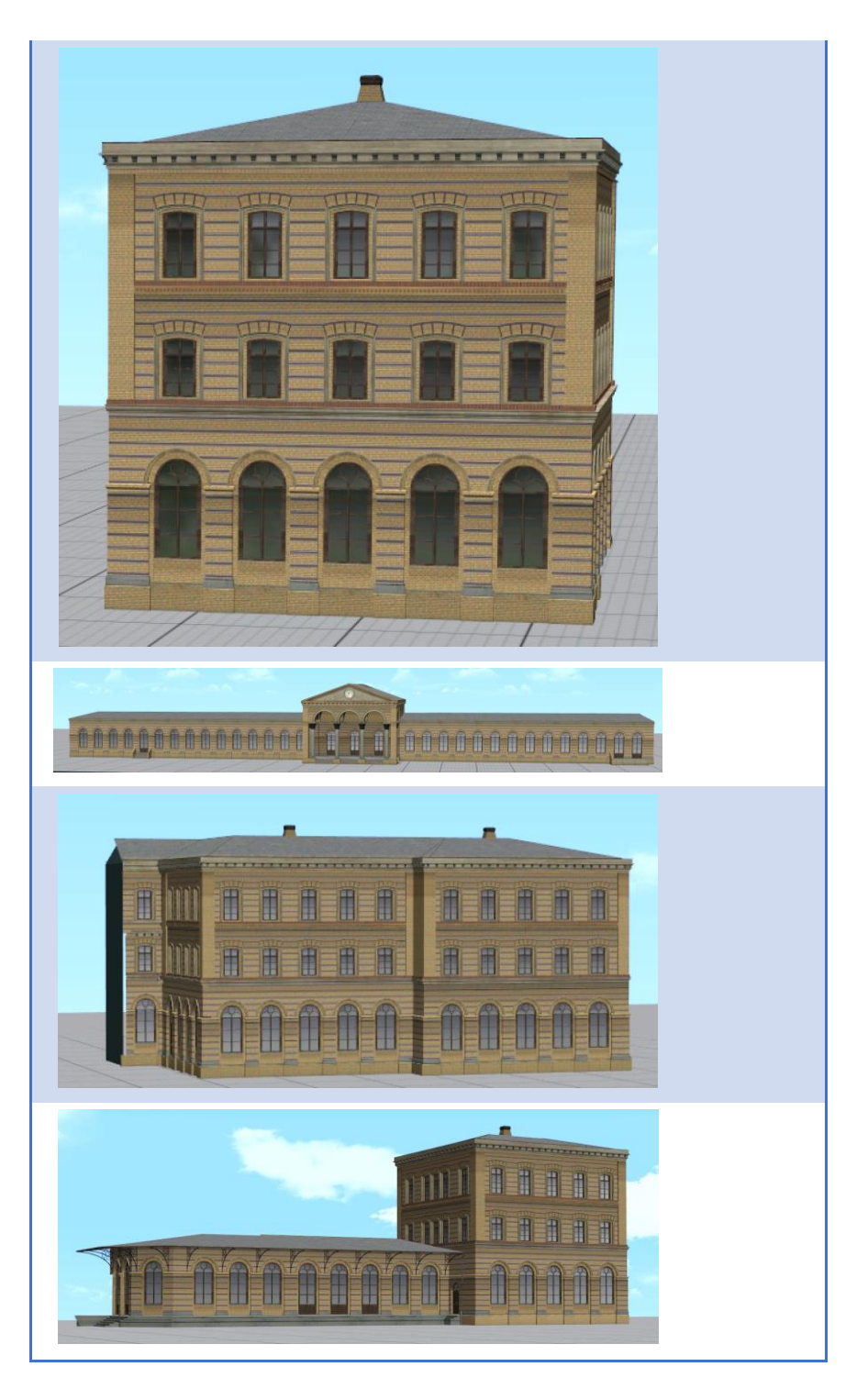

### GörlBf Berlin EG K Turmbauten (HW1) **GörlBf\_EG\_K\_Turmbauten\_HW1.3dm**

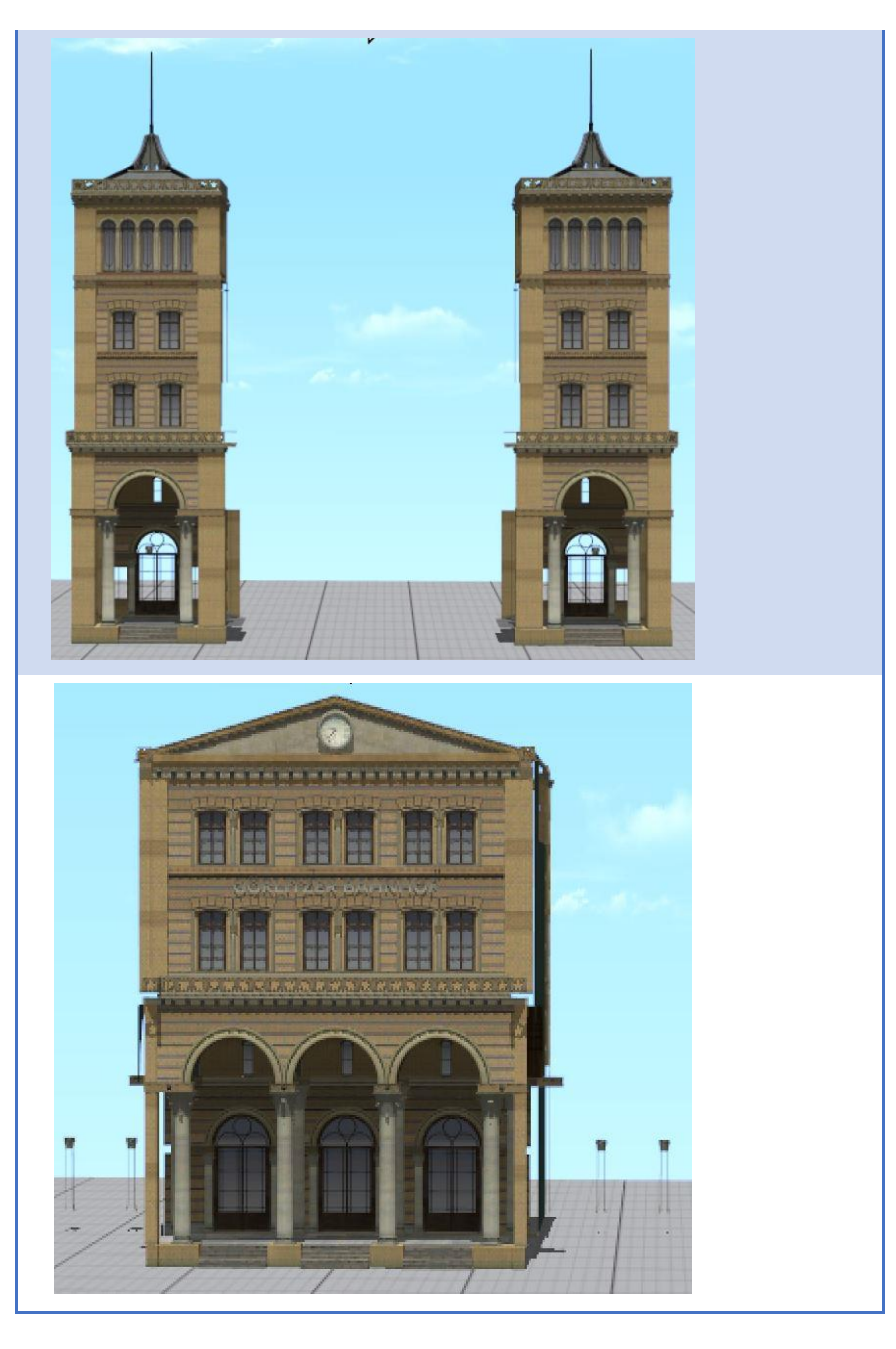

### GörlBf Berlin EG L Loggia (HW1)

**GörlBf\_EG\_L\_Loggia\_HW1\_HW1.3dm**

**Bei diesem Artikel gibt es einen Schönheitsfehler im Dateinamen, den ich aus Kompatibilitätsgründen zu früheren Installationen in der Anwenderschaft nicht korrigiert habe ("\_HW1\_HW1")**

### <span id="page-8-0"></span>Mietskasernen – Eckhäuser

Das Modellset umfasst drei charakteristische Wohnhäuser aus der unmittelbar angrenzenden Görlitzer Straße: die Häuser 32, 53 und 55. Sie sind Varianten zu den im Handel befindlichen Häusern im Set Altbau-Eckhäuser für Großstädte V16NHW10034. Die drei hier angebotenen Häuser unterscheiden sich in den Farbnuancen, in der Tauschtexturvorlage und den Gebäudedetails.

Kategorie: Immobilien\Stadt\Mehrfamilienhäuser\

Auf der Festplatte: **Immobilien\Domizil\Stadt\Mietskasernen\**

### **1 Abbildung Abbildung Hinweis Hinweis**

GörlBf Eckhaus Görlitzer Str 32 (HW1)

**Goerlbf\_Eckh\_GStr\_32\_HW1.3dm**

**GoerlBf\_Eckh\_GStr\_Nr\_32\_TT.tga**

In Anlehnung an Eckhaus zum Görlitzer Ufer (früherer Bauzustand); Variante von MK Eckhaus 54 4OG (HW1), jedoch hier mit 80-Grad-Eckwinkel und anderen Tauschtexturen (Eisenhandel statt Bäckerei etc.)

GörlBf Eckhaus Görlitzer Str 53 (HW1) **Goerlbf\_Eckh\_GStr\_53\_HW1.3dm**

GörlBf Eckhaus Görlitzer Str 55 (HW1) **Goerlbf\_Eckh\_GStr\_55\_HW1.3dm**

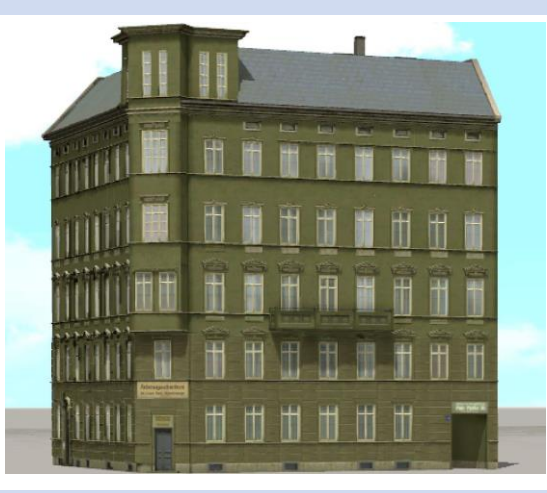

In Anlehnung an Eckhaus zur Oppelner Straße links; Variante von MK Eckhaus 52 4OG (HW1), jedoch hier mit dem typischen "Berliner Plattkopf-Erker" und anderen Tauschtexturen (Pfandleihhaus statt Bankhaus.)

In Anlehnung an Eckhaus zur Oppelner Straße rechts; Variante von MK Eckhaus 51 4OG (HW1), jedoch hier mit dem typischen "Berliner Plattkopf-Erker" und anderen Tauschtexturen (Änderungsschneiderei.)

### <span id="page-10-0"></span>Die Umfassungsmauer

Die Mauermodelle entsprechen in der Ausführung denen im Modellset **V14NHW10036** Umfassungsmauern für Gewerbe und Parks. Sie haben jedoch ein anderes Ziegelmuster, orientiert am Original. Dieses Muster ist heute in der Mauer rund um den Görlitzer Park teilweise noch erhalten.

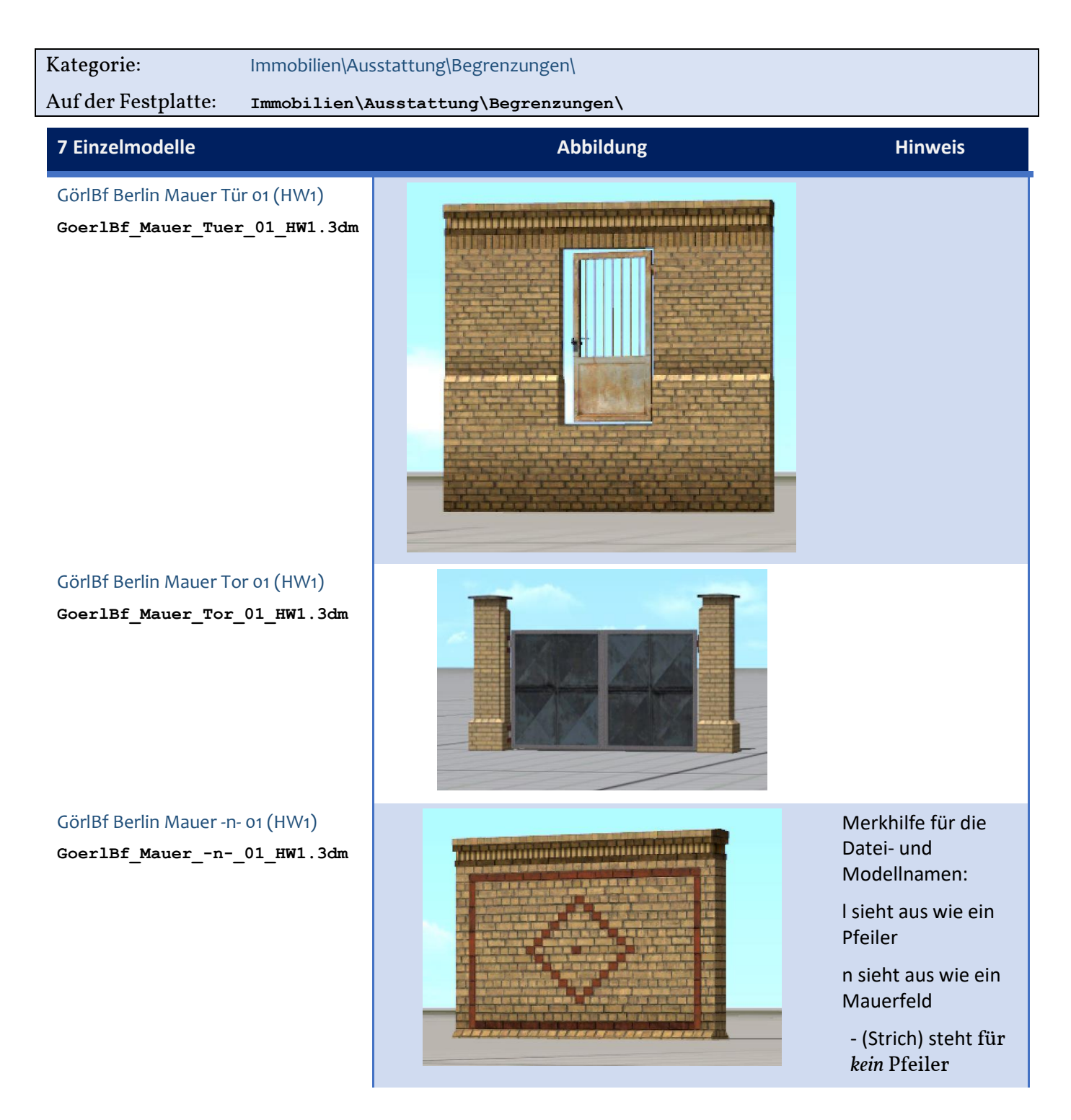

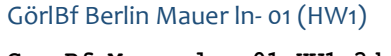

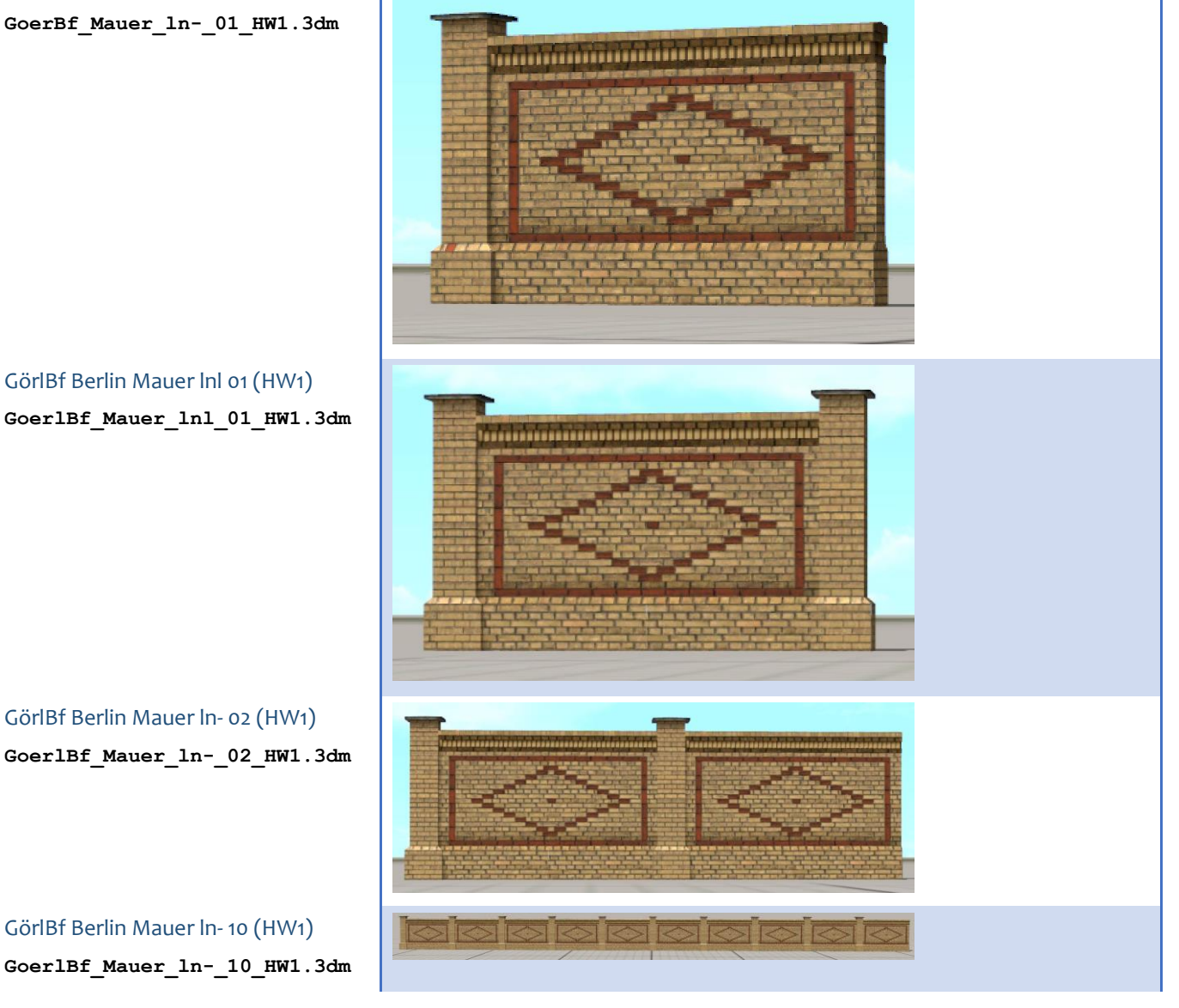

### <span id="page-11-0"></span>Fußgängertunnel

Die Elemente bilden den im Volksmund "Harnröhre" genannten Fußgängertunnel unter dem Görlitzer Bahnhof nach. Sie sind mit denen aus dem Set v14NHW10036 Umfassungsmauern für Gewerbe und Parks kombinierbar.

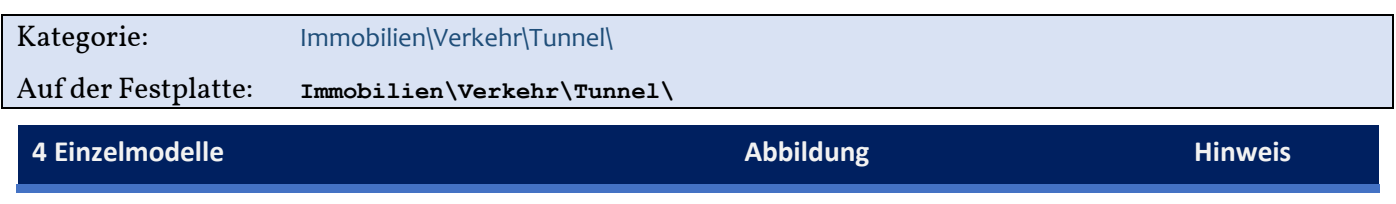

Görlbf Berlin Unterführung Treppe bmd (HW1)

**GoerlBf\_Unterf\_Trp\_bmd\_HW1.3dm**

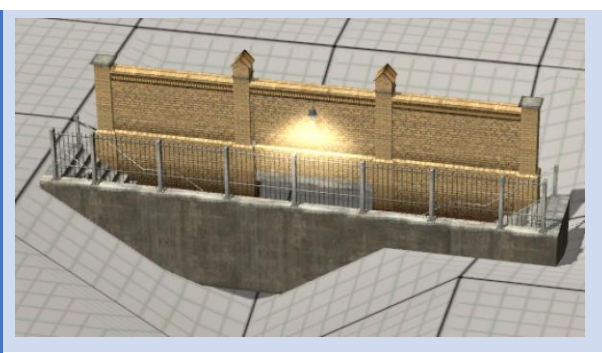

Merkhilfe: "bmd" sieht aus wie eine doppelte Treppe nach unten (im Unterschied zu weiteren Treppenabgängen in einem späteren Modellset)

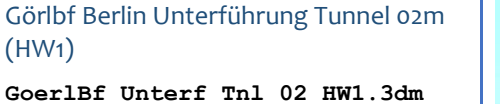

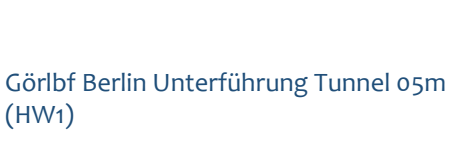

**GoerlBf\_Unterf\_Tnl\_05\_HW1.3dm**

Görlbf Berlin Unterführung Tunnel 20m (HW1)

**GoerlBf\_Unterf\_Tnl\_20\_HW1.3dm**

### <span id="page-12-0"></span>Stellwerke und Signalbrücke

Die Bahnhofsordnung und die zugehörigen Gleispläne weisen drei Stellwerke auf. Das größte – Gzt – stand am Ende des Bahnsteigs 1 und war als elektromechanisches Stellwerk das Befehlsstellwerk für den Bahnhof. Ihm nachgeordnet waren zwei rein mechanische Stellwerke – Sot – am Nordende der Straßenbrücke und – Rst – im Bereich des Güterbahnhofs. Darüber hinaus wurden etliche Weichen im Bereich der Lade- und Rangiergleise per Hand gestellt.

Außer den grob eingetragenen Grundrissen in den Gleisplänen, von denen sich in etwa die Größe ableiten ließ, kenne ich nur zwei aus der Ferne aufgenommene Fotos vom Stellwerk Gzt. Von den anderen Stellwerken liegen mir keine Abbildungen vor. Ich habe sie in Anlehnung an das Stellwerk Gzt gebaut. Sie sind, ihrer Bedeutung und den Grundrissen in den Plänen nach zu urteilen, kleiner als Gzt gewesen.

Alle drei Stellwerke können mit der Beschriftungsfunktion angepasst werden.

An das Befehlsstellwerk Gzt ist eine Signalbrücke in Stahlfachwerk-Nietenkonstruktion angebaut. Sie wird per Andockpunkt ans Stellwerk passgenau gesetzt und kann, wie das Stellwerk selbst, auch separat verwendet werden. Signale für die Signalbrücke sind in diesem Modellset nicht enthalten, aber beim Konstrukteurskollegen Günther Kohl (GK3) dem Vernehmen nach in Arbeit.

Kategorie: Immobilien\Verkehr\Stellwerke\

### Auf der Festplatte: **Immobilien\ Stellwerk\**

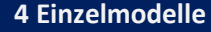

GörlBf Berlin Stellwerk Gzt (HW1) **GoerlBf\_Stellwerk\_Gzt\_HW1.3dm**

### **4 Einzelmodelle Abbildung Hinweis**

Mit Andockpunkt für die Signalbrücke

GörlBf Berlin Signalbr Gzt (HW1) **GoerlBf\_Signbr\_Gzt\_HW1.3dm**

GörlBf Berlin Stellwerk Sot (HW1) **GoerlBf\_Stellwerk\_Sot\_HW1.3dm**

GörlBf Berlin Stellwerk Rst (HW1) **GoerlBf\_Stellwerk\_Rst\_HW1.3dm**

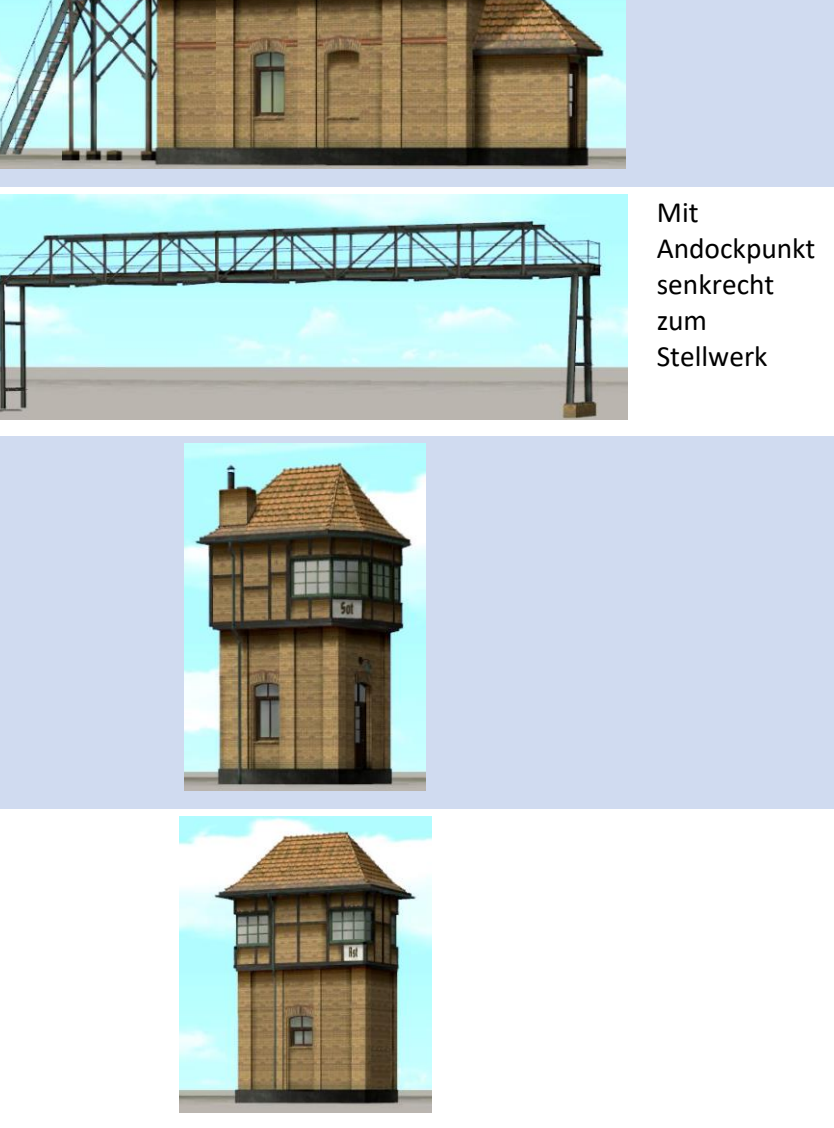

### <span id="page-15-0"></span>Güterbahnhof

An der Nordostflanke des Bahnhofsgeländes liegen die weiträumigen Gütergleise. Die Gebäude der Ortsgüteranlage, also Schuppen, Verwaltungsgebäude und zahlreiche Rampen, sind in Einzelmoduln aufgeteilt und können nahezu beliebig kombiniert werden. Dem Vorbild entspricht dabei die Anordnung in der Ausbauanlage und im Block **GoerlBf\_Berlin\_Ortsgueter\_HW1.bi8**

Die Rampen für die offenen Ladegleise ähneln den Modellen aus meinem Modellset **V11NHW10027** [Bahnsteige und Rampen in ländlicher Umgebung](https://eepshopping.de/index.php?view=program_detail&ID_NODE_AKTIV=&ID_PROGRAM=8720&search_status=1&search_string=&search_artikelnummer=&search_bezeichung=&search_autor=HW1&search_text=) in der Ausführung und Dateinamensystematik. Die hier versammelten Modelle sind allerdings in Berliner schmuddelgrau gehalten.

Weil hier Splines und feste Objekte in Kombination auftreten, sind die Modelle als Gleisobjekte bzw. Splines ("Gleisstile") abgelegt:

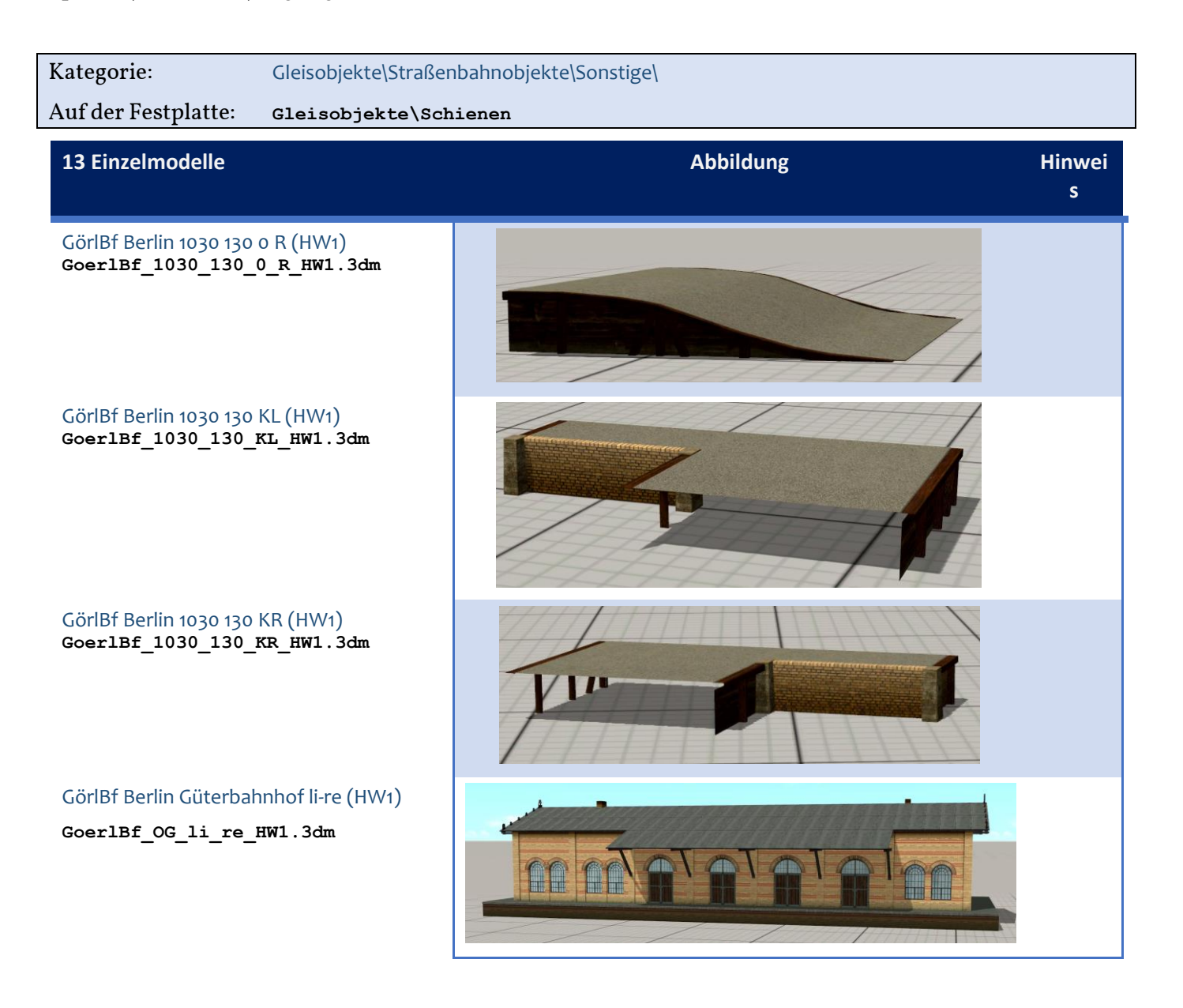

GörlBf Berlin Güterbahnhof Mitte (HW1)

**GoerlBf\_OG\_Mi\_HW1.3dm**

GörlBf Berlin Güterbahnhof Modul A1 (HW1)

**GoerlBf\_OG\_Modul\_A1\_HW1.3dm**

GörlBf Berlin Güterbahnhof Modul A2 (HW1)

**GoerlBf\_OG\_Modul\_A2\_HW1.3dm**

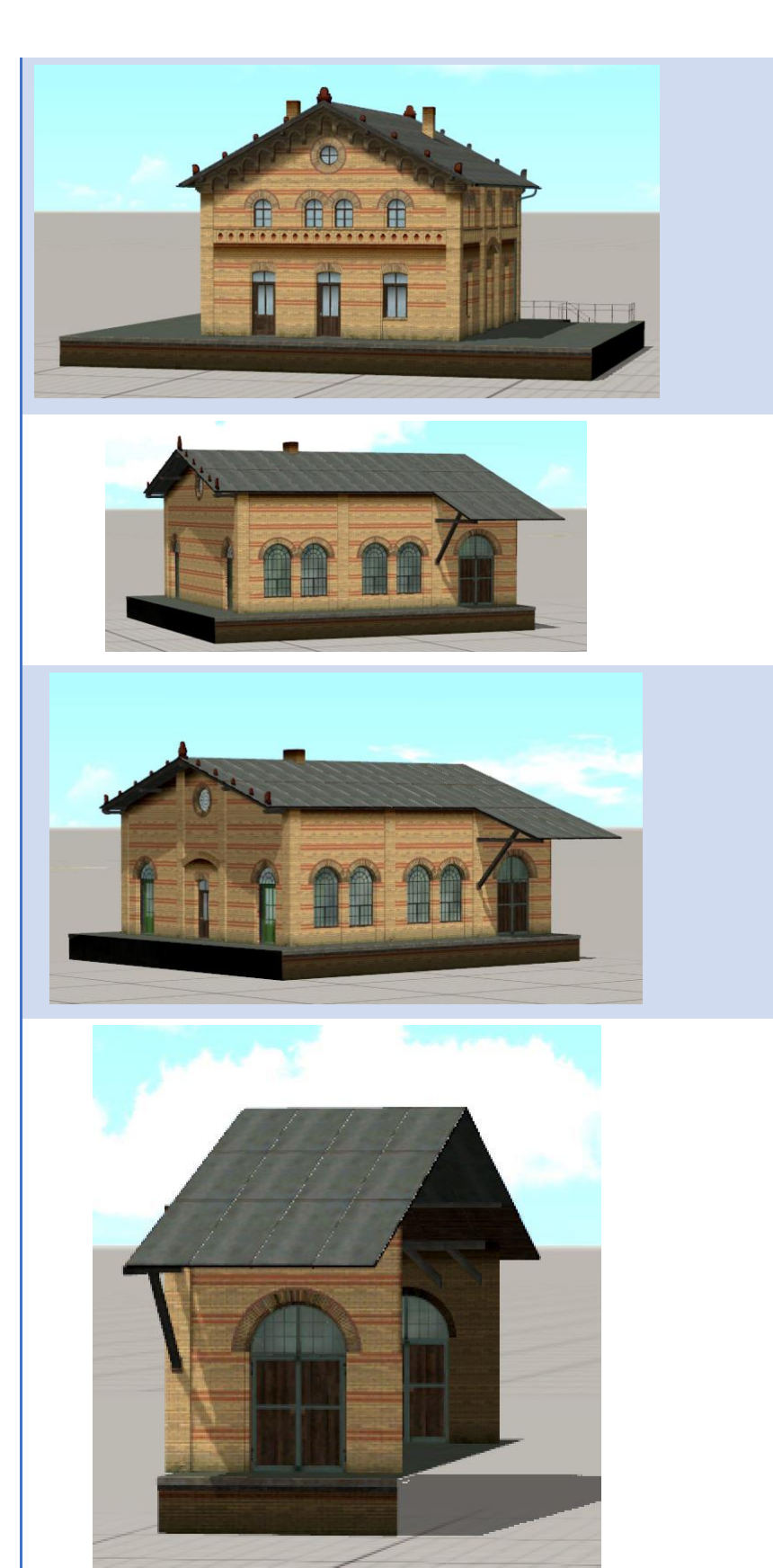

GörlBf Berlin Güterbahnhof Modul B1 (HW1)

**GoerlBf\_OG\_Modul\_B1\_HW1.3dm**

GörlBf Berlin Güterbahnhof Modul B2 (HW1)

**GoerlBf\_OG\_Modul\_B2\_HW1.3dm**

### GörlBf Berlin Güterbahnhof Modul C1 (HW1)

**GoerlBf\_OG\_Modul\_C1\_HW1.3dm**

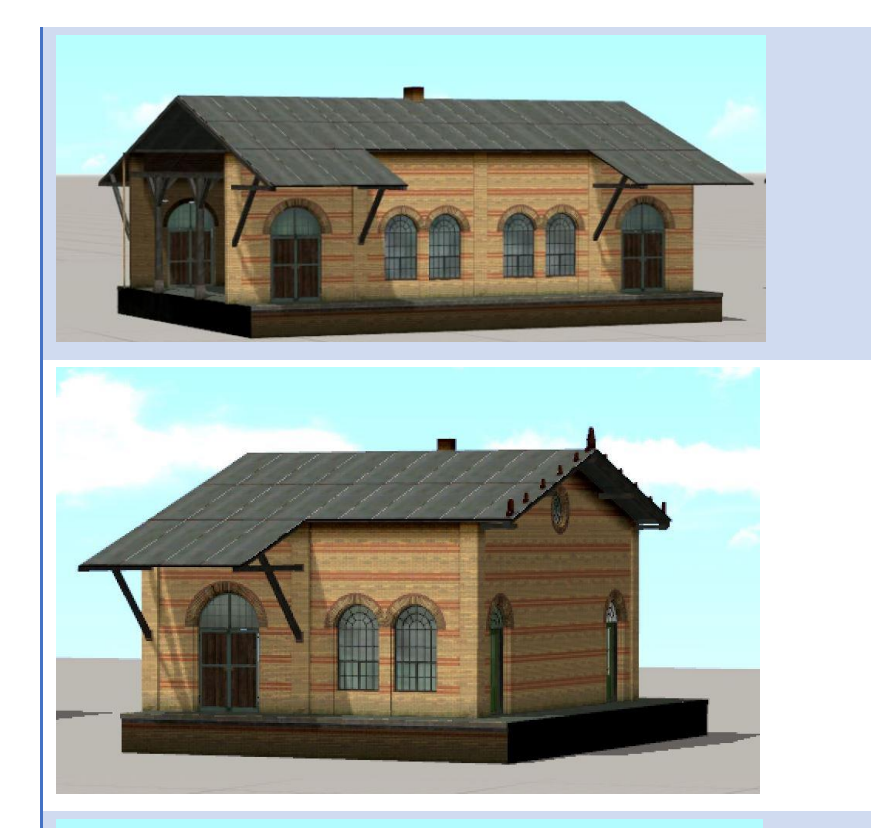

GörlBf Berlin Güterbahnhof Modul C2 (HW1) **GoerlBf\_OG\_Modul\_C2\_HW1.3dm**

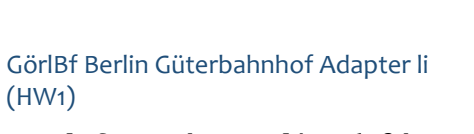

**GoerlBf\_OG\_Adapter\_li\_HW1.3dm**

GörlBf Berlin Güterbahnhof Adapter re (HW1)

**GoerlBf\_OG\_Adapter\_re\_HW1.3dm**

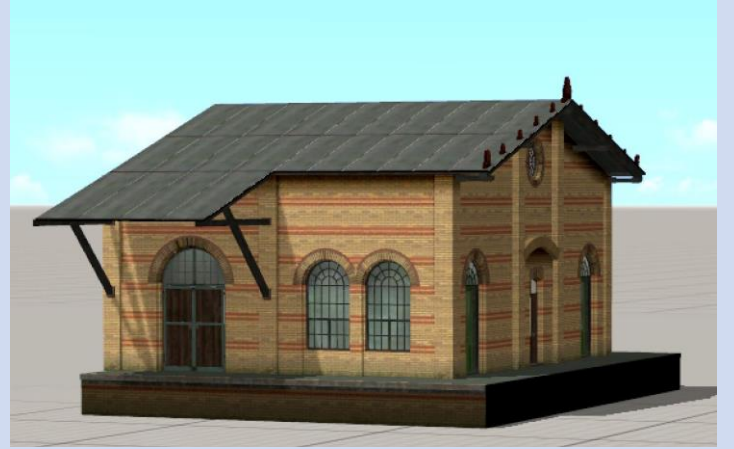

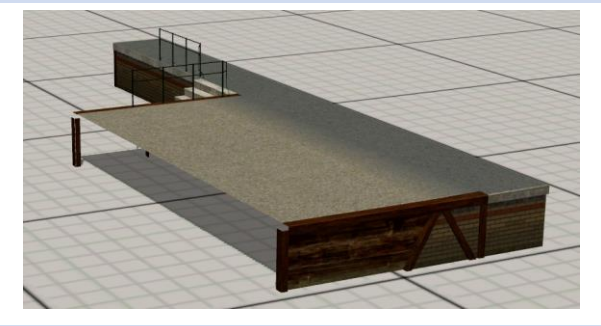

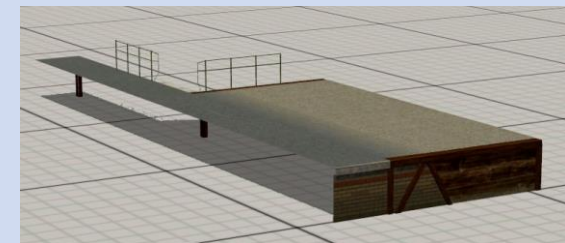

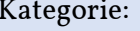

Straßenbahnverkehr\Sonstige\

Auf der Festplatte: **Gleisstile\Schienen**

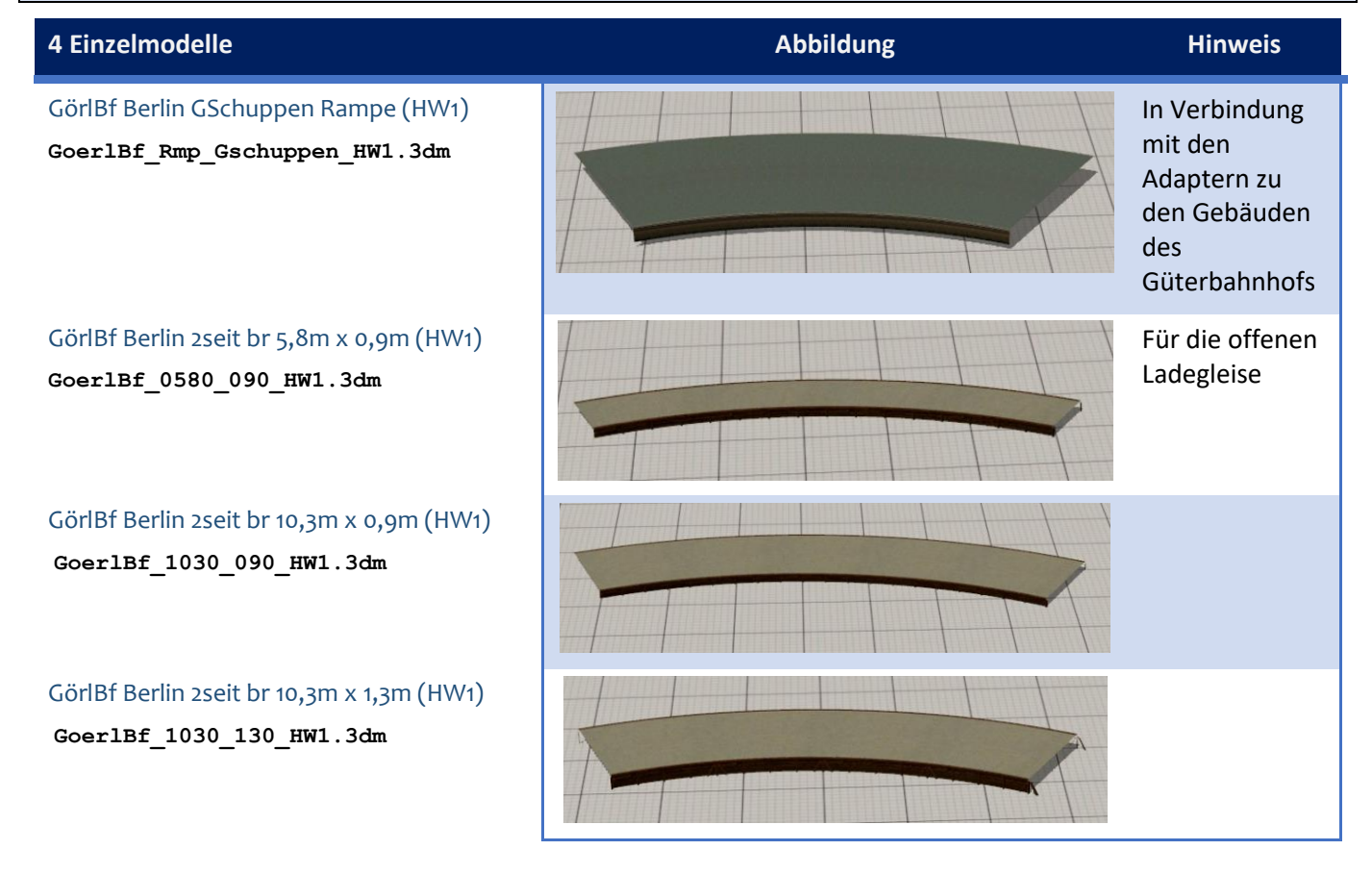

### <span id="page-18-0"></span>Brücken

Das Nadelöhr, das den Bahnhof mit dem "Rest der Welt" verbindet, wird von der Brücke über den Landwehrkanal gebildet. Sie kreuzt den Kanal und die parallel dazu verlaufende Straße ("Görlitzer Ufer") in einem Winkel von 10˚. Damit die Brückenmodelle freizügig verwendet werden können, liegen sie als Set von Immobilien vor. Ihre Andockpunkte ermöglichen ein passgenaues Zusammensetzen der fünf Brückenteile. Alle Teile sind vorbildgerecht seitlich um 10˚ angeschnitten.

Gemäß dem Vorbild gibt es zwei Stahlbrücken aus genieteten Blechträgern und drei Stadtbahnbogenbrücken, die zugleich als Widerlager für die Stahlbrücken ausgebildet sind, in unterschiedlicher Baulänge.

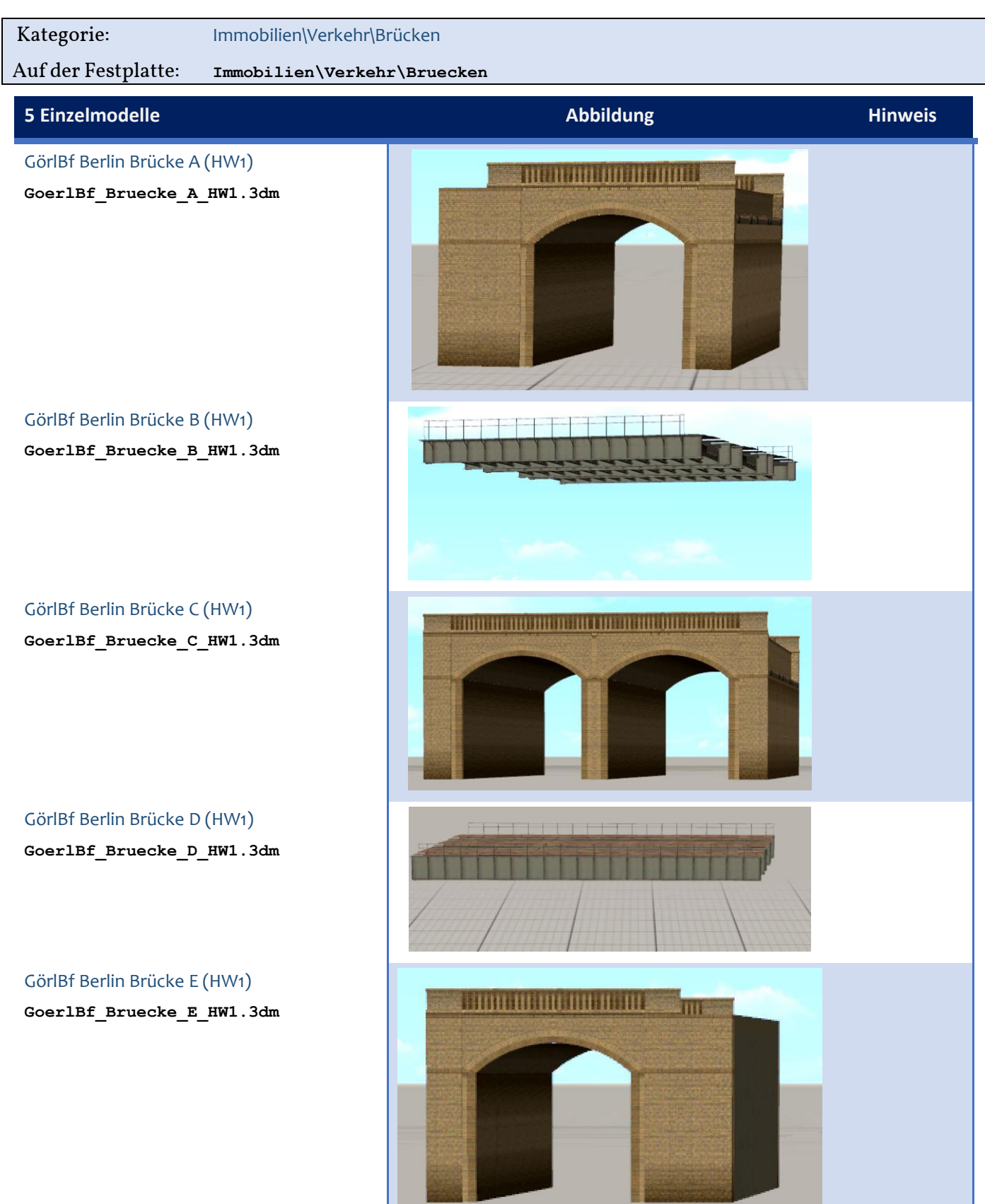

### <span id="page-20-0"></span>Stützmauern

Im Erscheinungsbild passend zu den Ziegelbrücken sind im Modellset Bauteile für die Böschungsmauern auf dem Bahnhofsgelände enthalten. EEP-typisch mussten sie in verschiedenen Layner untergebracht werden:

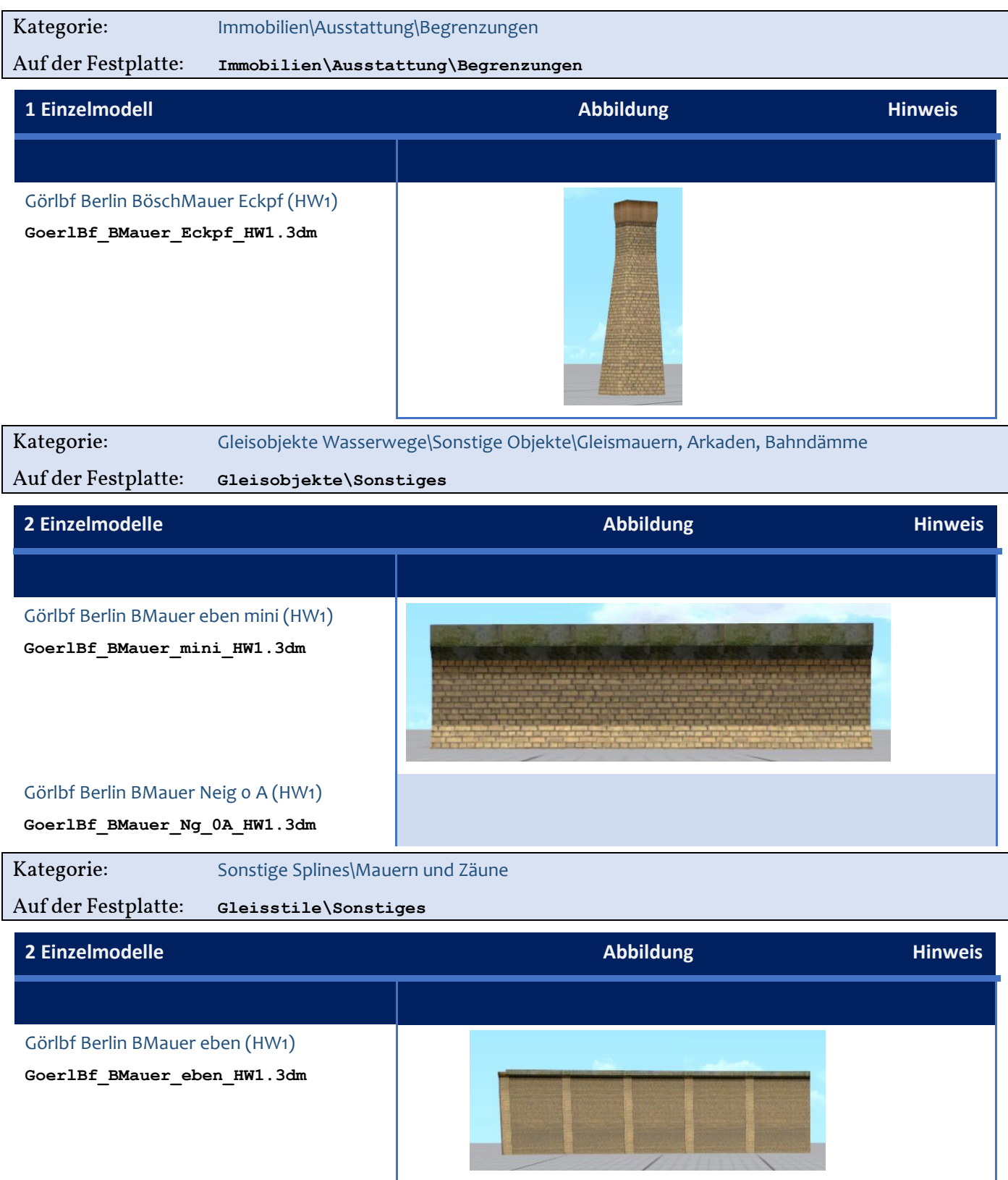

Görlbf Berlin BMauer Neig A (HW1) **GoerlBf\_BMauer\_Ng\_A\_HW1.3dm**

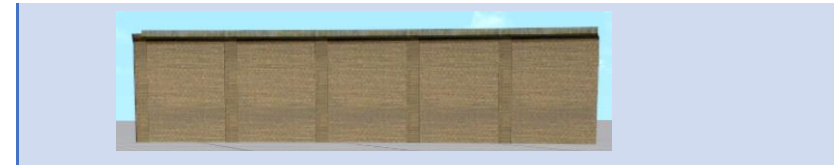

### <span id="page-21-0"></span>Ringlokschuppen und Reparaturschuppen

Mit den im Set enthaltenen Einzelmodellen zum Bau des Lokschuppens können Sie den historischen Ringlokschuppen, wie er im Görlitzer Bahnhof bis zu seiner Kriegszerstörung stand, nachbauen; Sie können die Moduln aber auch frei kombinieren und nahezu jede Lokschuppenvariante zusammenstellen.

In den ersten Betriebsjahren waren preußische P2 und P3 sowie G2 und G3 auf den Gleisen unterwegs. Für diese Loks reichte eine 16m-Drehscheibe aus. Der Schuppen war 22-ständig mit einem Abgangswinkel von 7,5 Grad. Dementsprechend lang waren die Gleisabschnitte zwischen Drehscheibe und Schuppentüren. Später baute man größere Drehscheiben ein; damit wurde der Gleisabstand zwischen Drehscheibe und Schuppentüren entsprechend kleiner. Zudem verlängerte man einzelne Lokstände nach hinten, um auch die größeren Einheitsloks abstellen zu können. Beide Umstände berücksichtigt dieses EEP-Modellset. Eine "OI" passt hinein (wenn auch nicht auf eine 20-Meter-Drehscheibe!).

Bis auf den Reparaturschuppen entsprechen die Modelle denen im 2021 erschienenen Modellset **V11NHW10035**. Sie sind jedoch an den etwas schmuddeligen Farbton im Görlitzer Bahnhof angepasst und damit dunkler (Suffix "d" im Modell- und Dateinamen).

Mit der Beschriftungsfunktion von EEP können Sie die Nummern über den Lokständen anpassen. Hierfür ist die Schriftart Autobahn.ttf voreingestellt, die Sie im Netz kostenlos bekommen können.

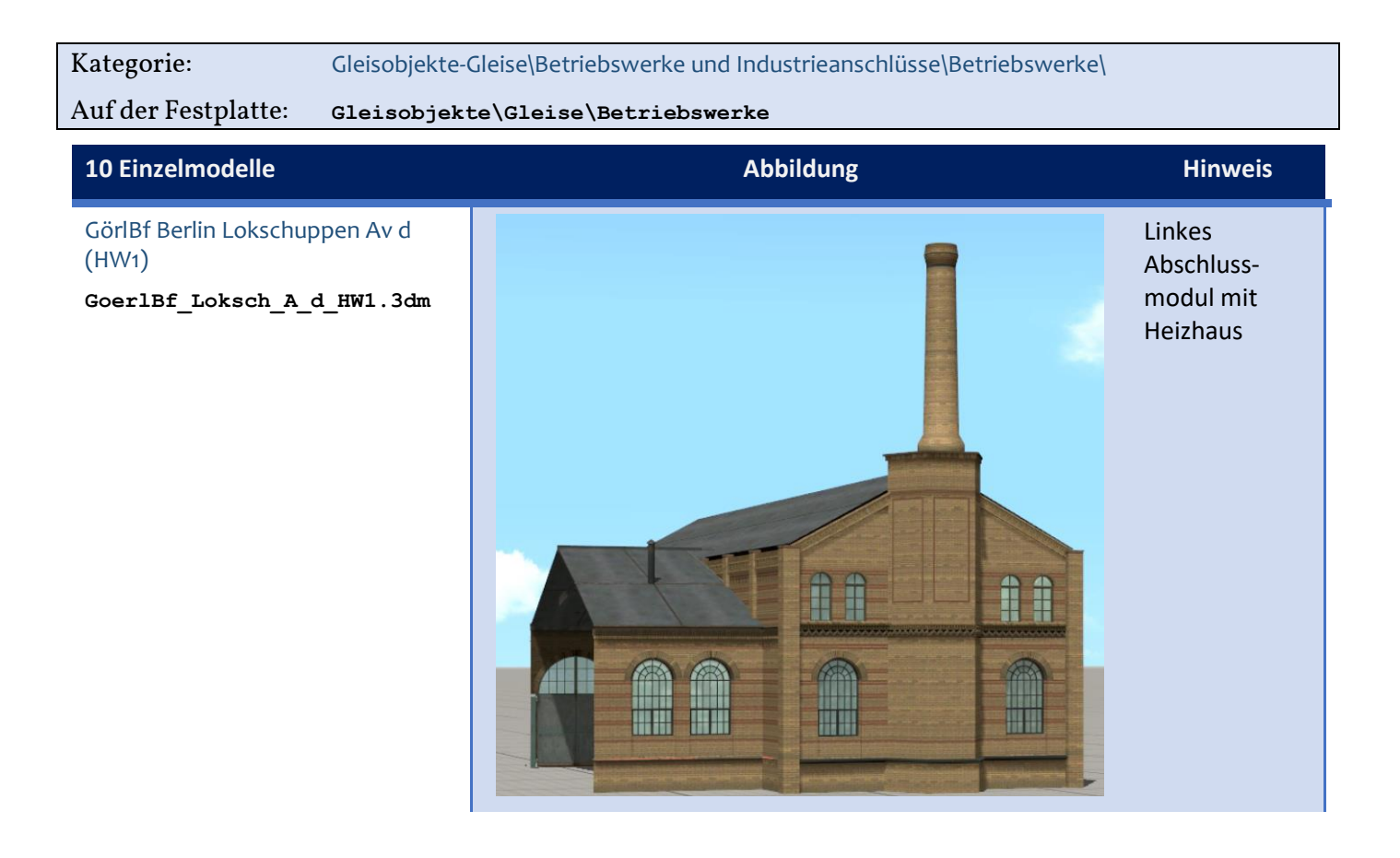

GörlBf Berlin Lokschuppen A d (HW1)

**GoerlBf\_Loksch\_A\_d\_HW1.3dm**

Zugabe; wird für den Bau des *Görlitzer* nicht benötigt.

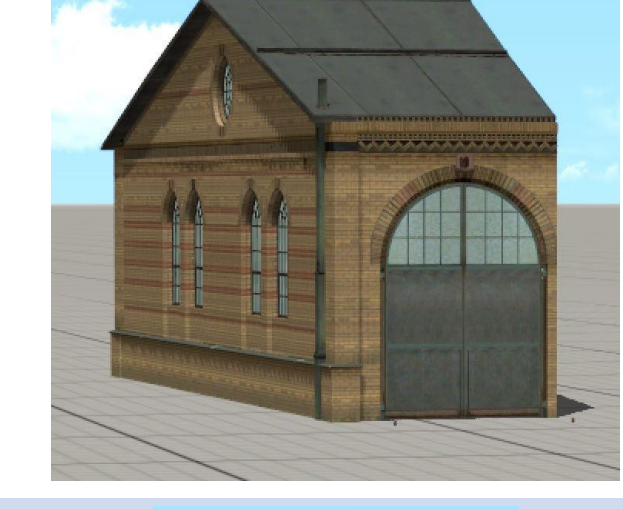

GörlBf Berlin Lokschuppen B d (HW1)

**GoerlBf\_Loksch\_B\_d\_HW1.3dm**

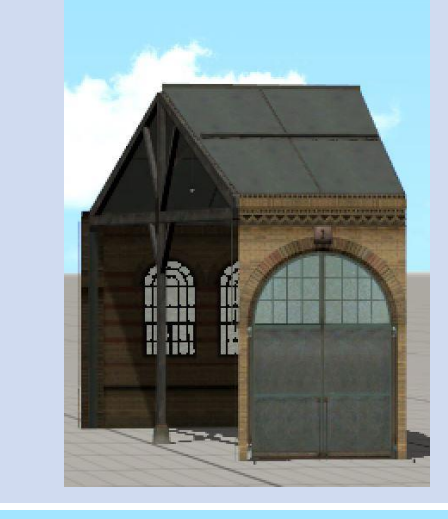

GörlBf Berlin Lokschuppen C d (HW1) **GoerlBf\_Loksch\_C\_d\_HW1.3dm**

Rechtes Abschlussmodul

GörlBf Berlin Lokschuppen D d (HW1) **GoerlBf\_Loksch\_D\_d\_HW1.3dm**

GörlBf Berlin Lokschuppen LA d (HW1)

**GoerlBf\_Loksch\_LA\_d\_HW1.3dm**

Langform

Mit Durchfahrt

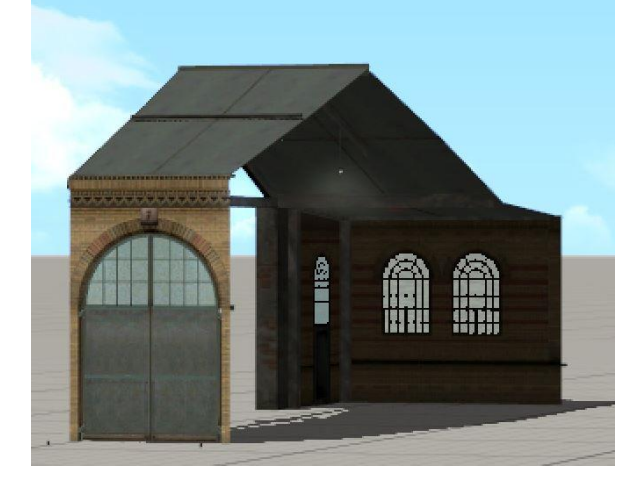

GörlBf Berlin Lokschuppen LB d (HW1)

**GoerlBf\_Loksch\_LB\_d\_HW1.3dm**

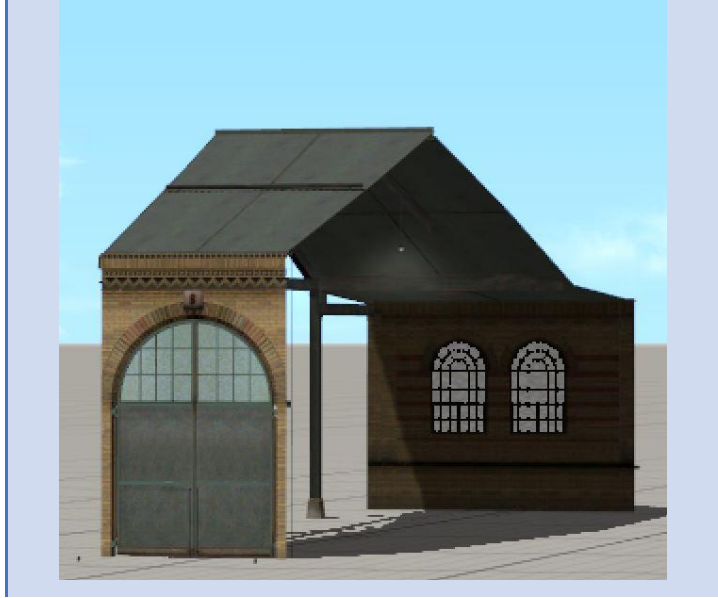

GörlBf Berlin Lokschuppen LC d (HW1)

**GoerlBf\_Loksch\_LC\_d\_HW1.3dm**

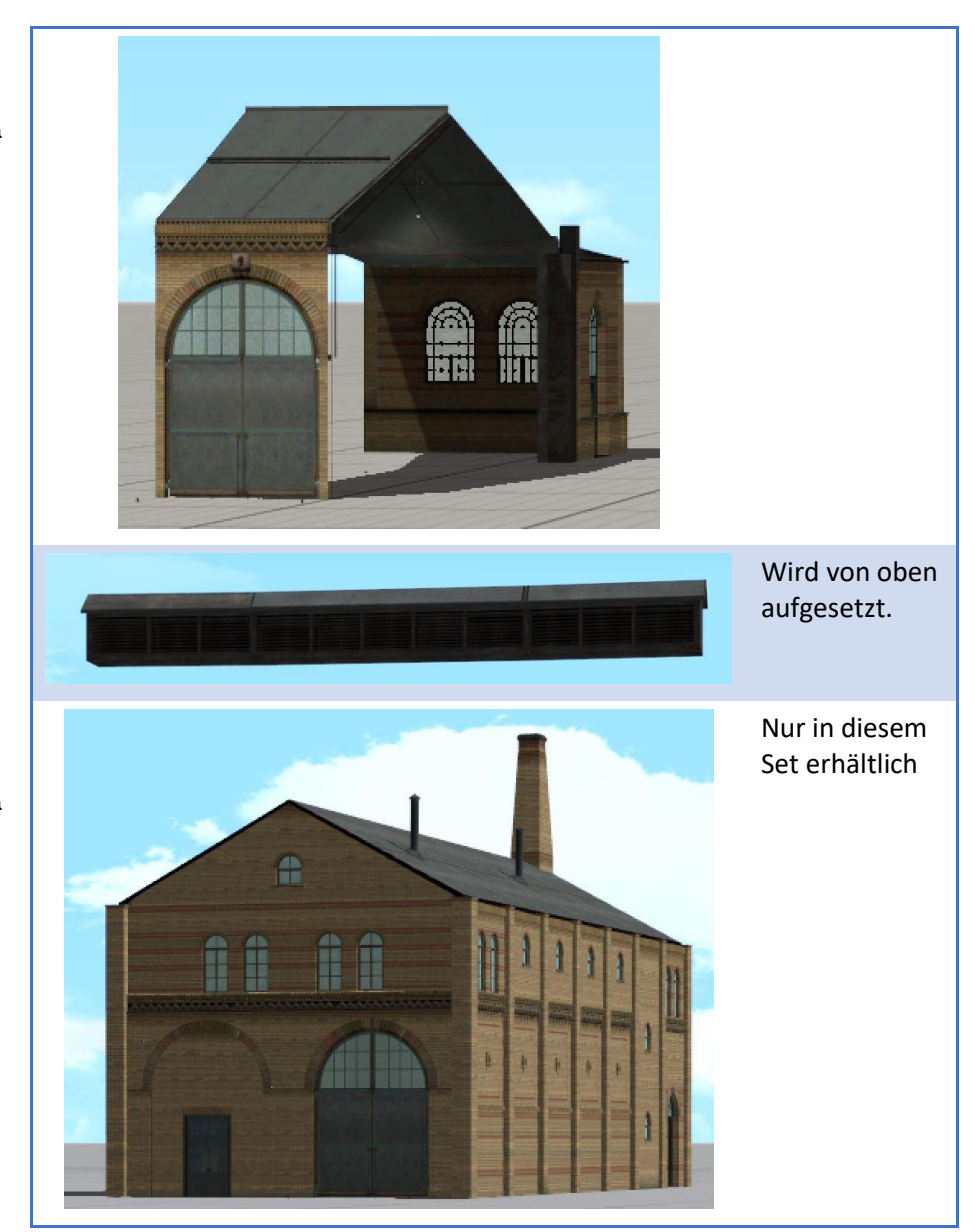

### GörlBf Berlin Lokschuppen Dachreiter (HW1)

**GoerlBf\_Loksch\_R\_HW1.3dm**

GörlBf Berlin Bw Hauptgebäude (HW1)

**GoerlBf\_Bw\_Hauptgeb\_HW1.3dm**

### EINBAUTIPPS ZUM LOKSCHUPPEN

Wenn Sie den Lokschuppen selbst aufbauen möchten, gehen Sie so vor:

Sie können den Lokschuppen mit jeder Drehscheibe mit 7,5-Grad-Teilung verwenden. Ein besonders harmonisches Bild ergibt sich mit der 20-m-Drehscheibe von GK3 (Modellname: 20m Drehscheibe 7,5˚ GK3) in dessen Modellset **V14NGK30144**. Die folgende Einbauanleitung bezieht sich auf diese Drehscheibe; sie kann sinngemäß für andere Drehscheiben mit gleicher Winkelteilung abgewandelt werden. Gehen Sie schrittweise so vor:

Legen Sie zur Übung eine neue leere Anlage an.

- Nehmen Sie möglichst alle weiteren Verlegearbeiten im 3D-Modus von EEP vor.
- Platzieren Sie die Drehscheibe etwa in der Mitte der Anlage.
- Setzen Sie, wie in der Anleitung zur Drehscheibe beschrieben, einen Gleisstummel 20m Gleisanschluss 7,5˚ Anfang GK3 an die Drehscheibe, und zwar an der Stelle, an der sich die Drehbühne gerade befindet.
- Drehen Sie die Drehscheibe um eine Position weiter und platzieren Sie einen Gleisstummel 20m Gleisanschluss 7,5˚ Mitte GK3.
- Diesen Schritt wiederholen Sie einige Male, bevor Sie abschließend den Gleisstummel 20m Gleisanschluss 7,5˚ Ende GK3 setzen.
- Wechseln Sie in den Gleiseditor. Schließen Sie an jeden Gleisstummel ein Gleis von 17,30m Länge mit einem Gleisstil Ihrer Wahl an. Vergewissern Sie sich durch Öffnen des Eigenschaften-Dialogs zu jedem Gleis, dass der Kurventyp Line ist.
- Platzieren Sie das Gleisobjekt GörlBf Berlin Lokschuppen Av d (HW1) auf der Anlage und verbinden Sie seine Vorderseite (Tore) mit dem offenen Gleis-ende des äußersten linken Lokschuppengleises. Der Gleisstil spielt hierbei keine Rolle, er ist im Modell festgelegt.
- Bauen Sie den Lokschuppen mit mehreren Moduln GörlBf Berlin Lokschuppen B d (HW1) im Uhrzeigersinn weiter und schließen Sie rechts mit GörlBf Berlin Lokschuppen C d (HW1) ab.
- Platzieren Sie einen oder mehrere GörlBf Berlin Lokschuppen Dachreiter (HW1) auf dem Schuppendach. Ein Dachreiter deckt vorbildentsprechend drei Lokstände ab. Setzen Sie die Dachreiter immer "auf Lücke", sonst kommt es zu Überlappungen und Texturflimmern.

Der Basis-Lokschuppen ist fertig. Da die Schienenoberkante üblicherweise mindestens 30 cm hoch ist, heben Sie das Gelände im Bereich des Gleisstrahls noch ein wenig an, so dass die Bahnarbeiter nicht allzu sehr ins Stolpern kommen.

### <span id="page-25-0"></span>Wasserturm

Dieses Gebäude ist ein Phantom. Sein Grundriss und die Lage sind ungefähr bekannt, und es gibt Fotos, auf denen er aus Hunderten Metern Entfernung zu erahnen ist. Wie er im Einzelnen aussah, entzieht sich meiner Kenntnis. Deshalb habe ich ihn in Anlehnung an die Stilistik der übrigen Gebäude konstruiert. So passt er wenigstens von seinem Erscheinungsbild her zum Ensemble der Bw-Gebäude.

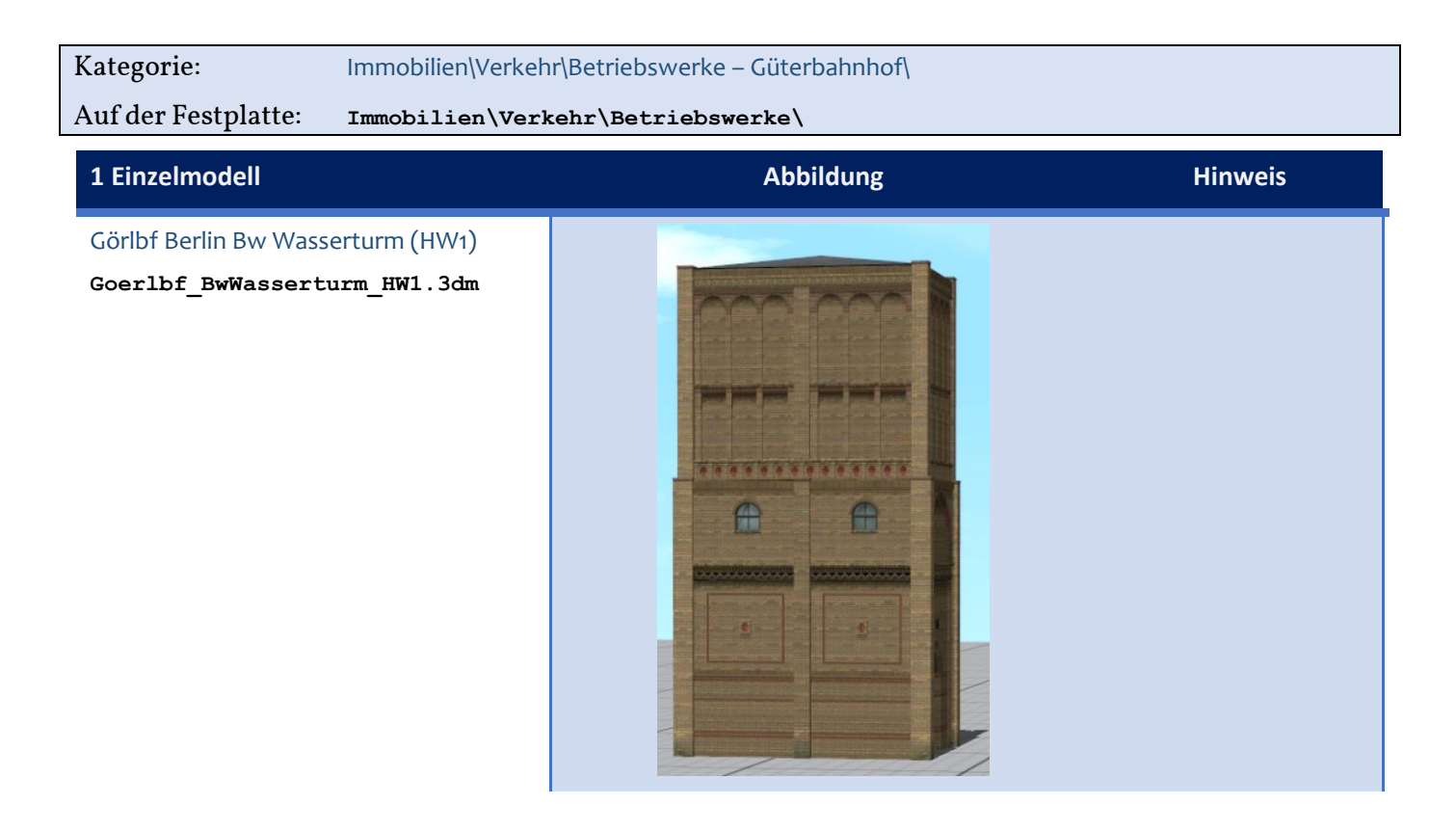

### <span id="page-26-0"></span>Blöcke

Das Modellset enthält drei fertige Blöcke. Sie sind in der Anlage GoerlBf alle Modelle HW1.anl3 eingebaut und als Dateien hier abgelegt:

**Blocks\Static\_structures**

- **GoerlBf\_EG\_komplett\_HW1.bi3**
- **GoerlBf\_Bruecke\_HW1.bi3**

**Blocks\**

• **GoerlBf\_Berlin\_Ortsgueter\_HW1.bi8**

### Tauschtexturen

Das Eckhaus GörlBf Eckhaus Görlitzer Str 32 (HW1) kann per Tauschtextur angepasst werden:

<span id="page-26-1"></span>• **GoerlBf\_Eckh\_GStr\_Nr\_32.tga**

# Der Görlitzer Bahnhof – ein historischer Rundgang mit Blick auf EEP

Als Harald Krause, der Erbauer der Ausbauanlage für EEP, und ich im Sommer 2021 im Bereich der traurigen Reste des Güterbahnhofs herumstrichen (und wir für die Aufmaße und die Fotodokumentation sicherheitshalber bei den örtlichen informellen Babos erst einmal gut Wetter machten), da versuchten wir, uns die einstige Pracht des *Görlitzer* vorzustellen.

Auch als ich im Gestrüpp auf den Spuren des ehemaligen Lokschuppens unterwegs war und auf Grund meiner suchenden Blicke todsicher der Drogenszene zugeordnet worden war und mich nur mit Mühe diverser aparter Angebote erwehren konnte, blieb die Enttäuschung nicht aus: Nicht einen Stein fand ich vom Lokschuppen. Umso fester wuchs der Vorsatz: Diesem Bahnhof bereiten wir eine Renaissance – wenn auch nur virtuell.

Um den Vorgaben des Trend-Verlages hinsichtlich der Veröffentlichung von Bildern zu genügen, muss dieser historische Rundgang über einen Link zu einer externen Website erfolgen. Sie sind herzlich [eingeladen!](http://www.virgo-cad.de/GoerlitzerBahnhofHistorie.pdf)

Im Mai 2022

Hans-Ulrich Werner

2. durchgesehene Auflage Juli 2022